### **PEDOMAN**

## **SISTEM INFORMASI**

## **UNIVERSITAS MUHAMMADIYAH SIDOARJO**

**(myUMSIDA)**

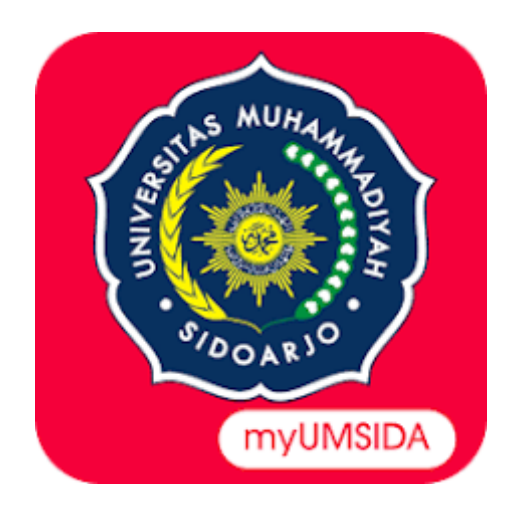

## **UNIVERSITAS MUHAMMADIYAH SIDOARJO**

# **KEMAHASISWAAN UNIVERSITAS**

**PERIODE 2022-2023**

#### **PENGANTAR PEDOMAN**

Puji syukur kami panjatkan kepada Allah SWT, karena atas berkat dan rahmat-Nya, buku panduan system Informasi myUmsida dapat terselesaikan. Penulisan buku panduan ini dilakukan dalam rangka untuk meningkatkan mutu pelayanan Universitas Muhammadiyah Sidoarjo.

Aplikasi myUMSIDA adalah sistem informasi Universitas Muhammadiyah Sidoarjo (UMSIDA) berbasis mobile dapat diunduh di *PlayStore*, dan juga dapat di akses di tautan [https://my.umsida.ac.id/.](https://my.umsida.ac.id/) Aplikasi ini dapat digunakan untuk membantu proses akademik, kegiatan, dan juga dapat digunakan sebagai eKTM.

myUmsida mempunyai 4 hak akses sebagai login, pertama hak akses mahasiswa, kedua hak akses dosen pembimbing, ketiga hak akses reviewer dan yang terakhir adalah hak akses kaprodi (kepala program studi).

Akhir kata, semoga dengan adanya pedoman ini dapat meningkatkan mutu pelayanan universutas Muhammadiyah Sidoarjo dan tentunya dapat memberikan manfaat sebagaimana yang diharapkan.

> Sidoarjo, Agustus 2022

> > Penyusun

### **PEDOMAN MY UMSIDA**

### **MAHASISWA**

### **Tutorial Khusus Mahasiswa**

1. Buka browser (google chrome, firefox, opera, dll). Dengan ketik URL : [my.umsida.ac.id](https://my.umsida.ac.id/)

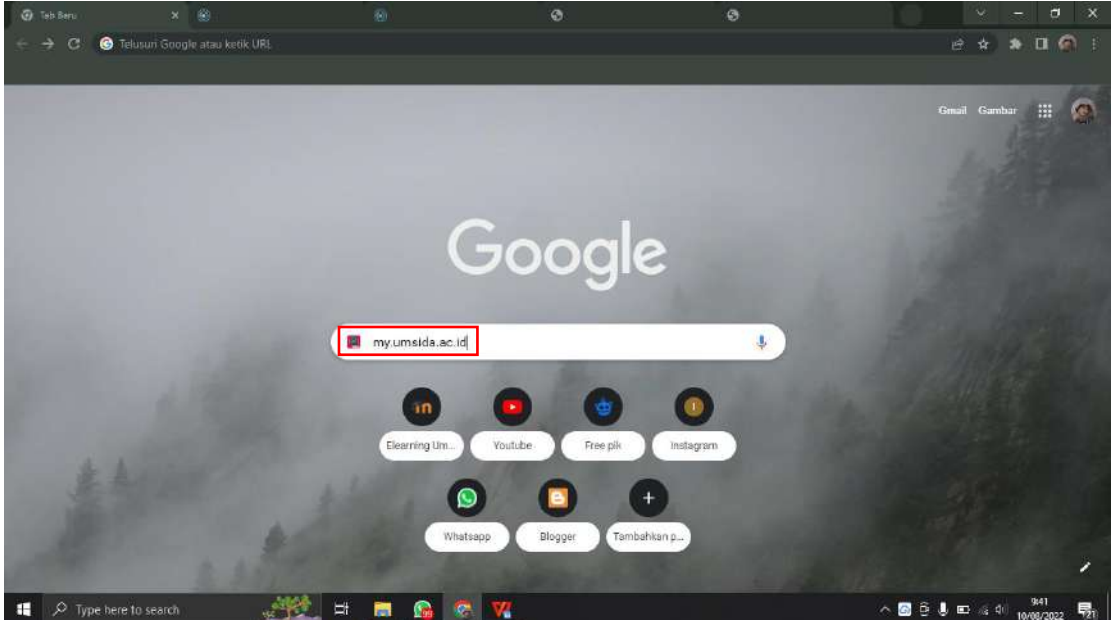

2. Akan muncul tampilan Halaman Login.

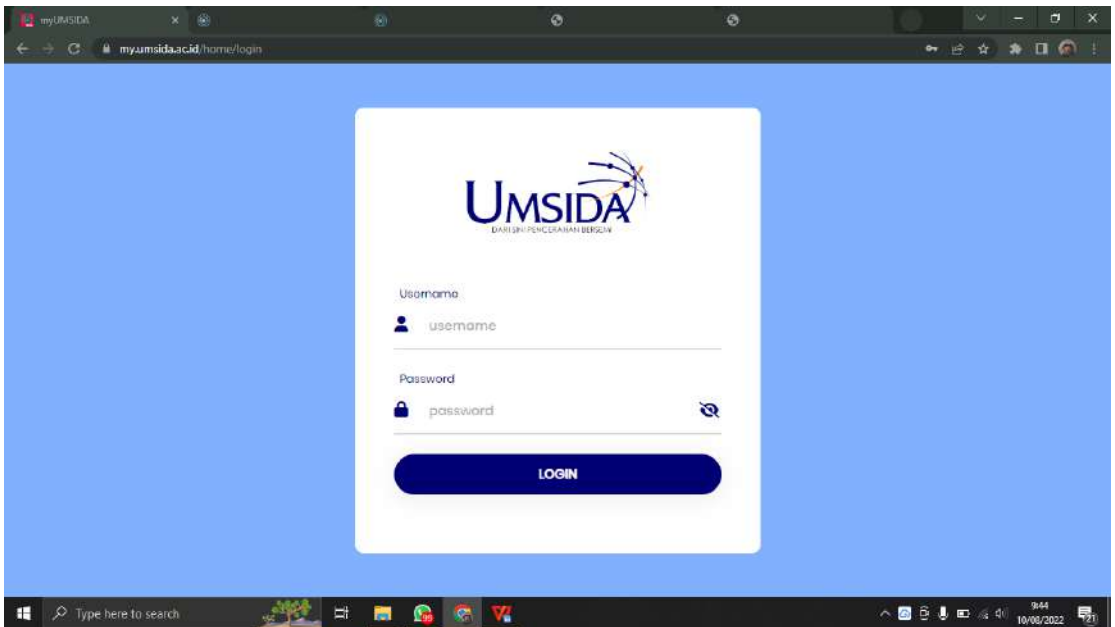

3. Mahasiswa akan mengisi **Username** (NIM masing-masing) dan mengisikan **Password** (NIM masing-masing, kalau belum diubah). Lalu klik tombol **LOGIN**

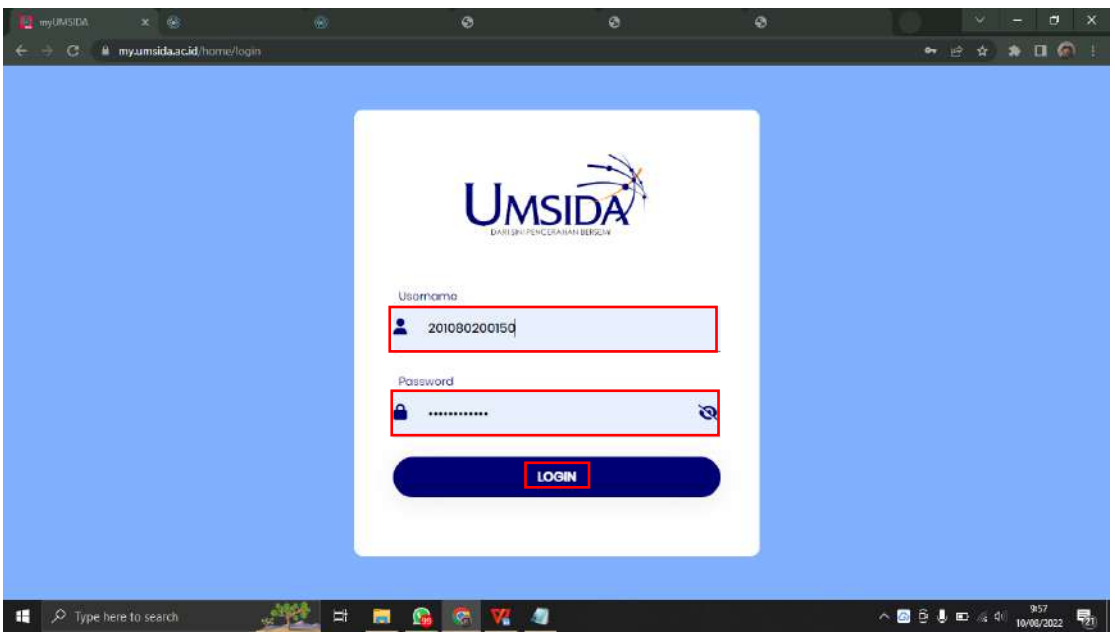

4. Akan muncul halaman beranda MyUmsida. Yang Informasi terbaru dari Universitas.

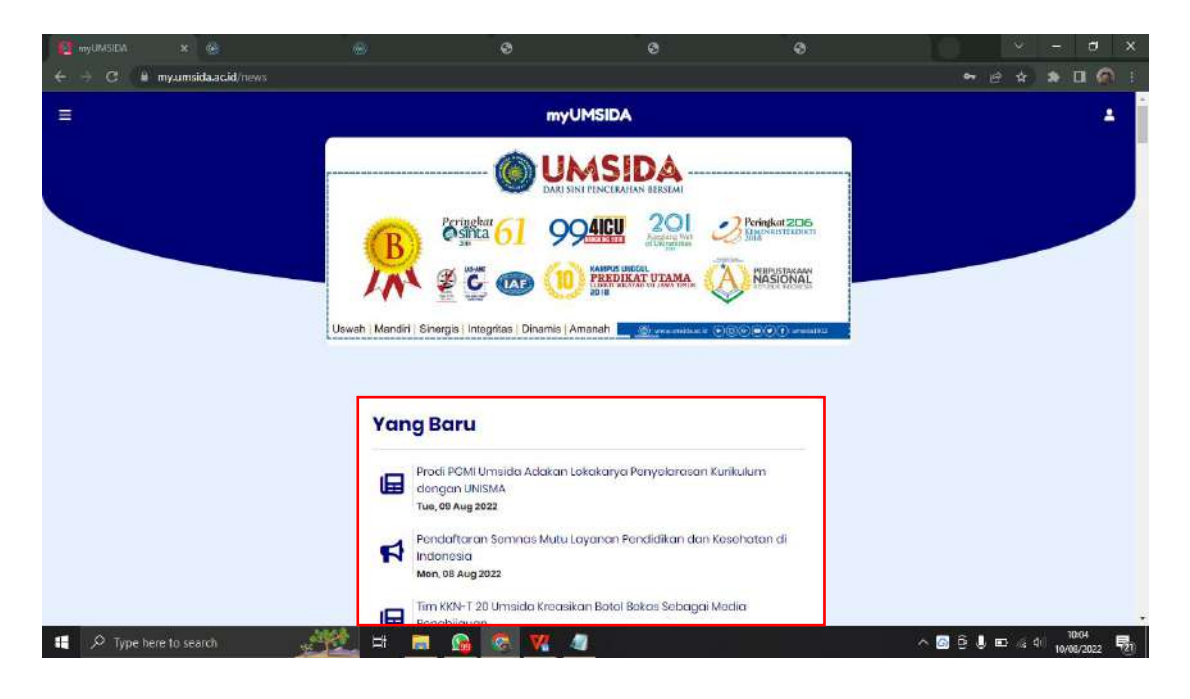

5. Di pojok kanan atas terdapat menu **profil** yang menampilkan profil setiap mahasiswa.

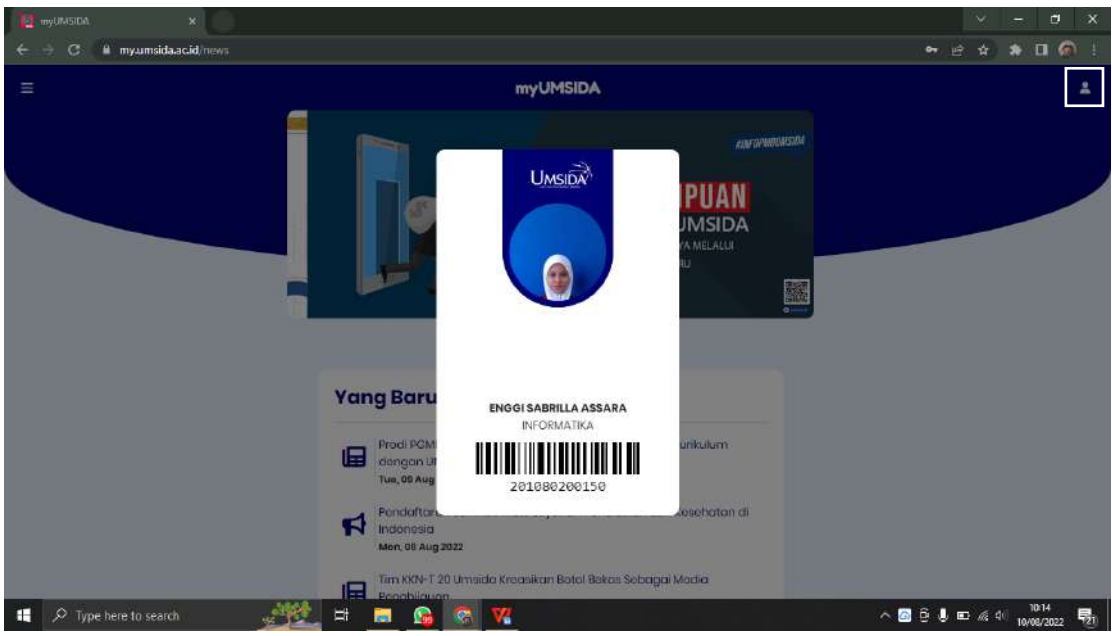

6. Dan juga terdapat **Sidebar** dipojok kiri atas. Dimana ada menu-menu didalamnya.

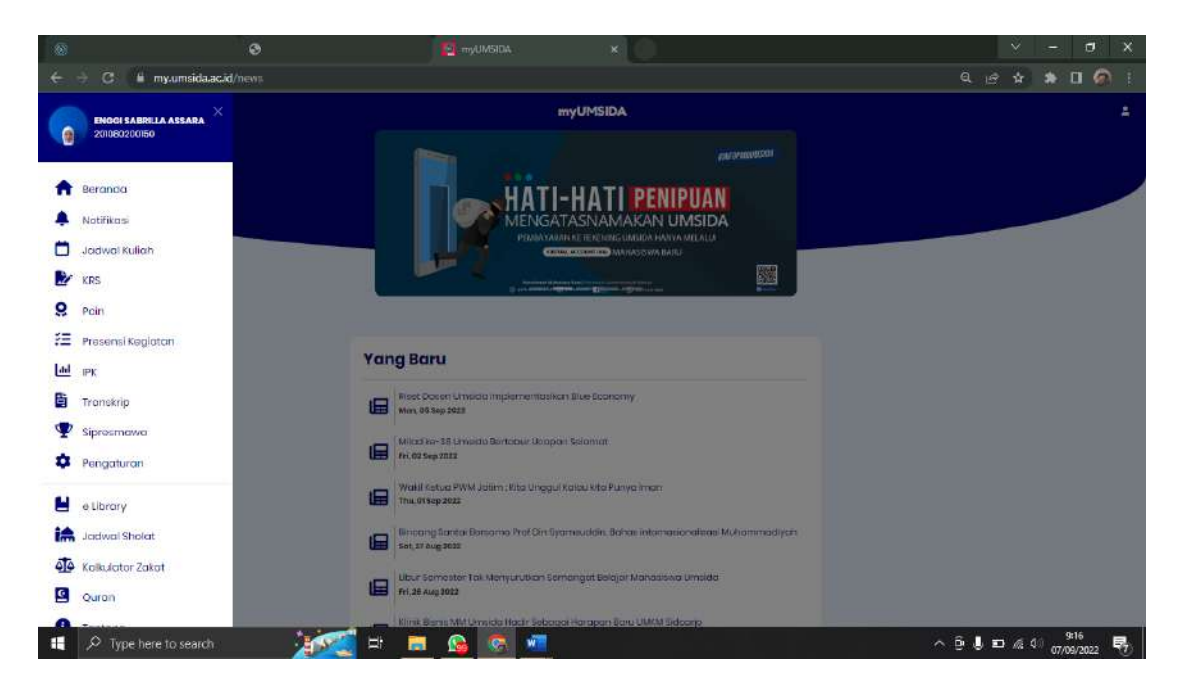

7. Berikut beberapa menu yang ada di sidebar MyUmsida.

8.

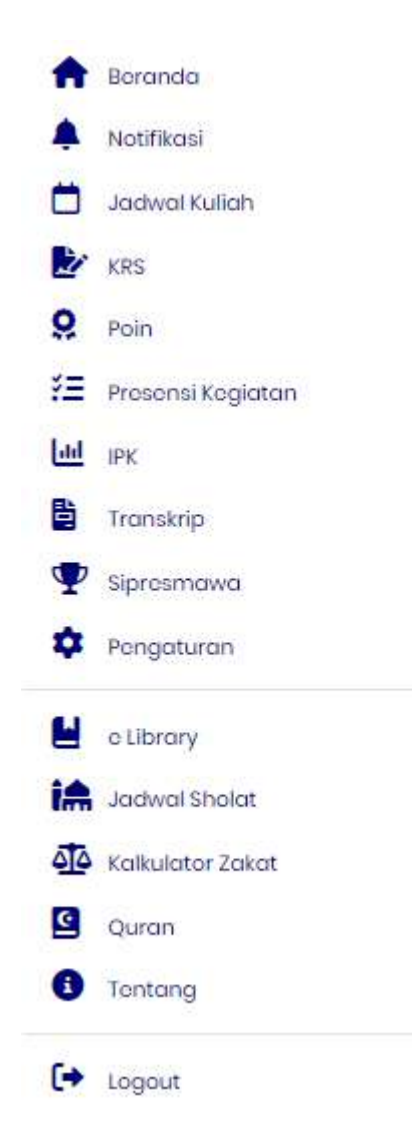

9. Menu **Beranda**, seperti yang sudah dijelaskan diatas. Dimana berisi informasiinformasi terbaru dari Universitas.

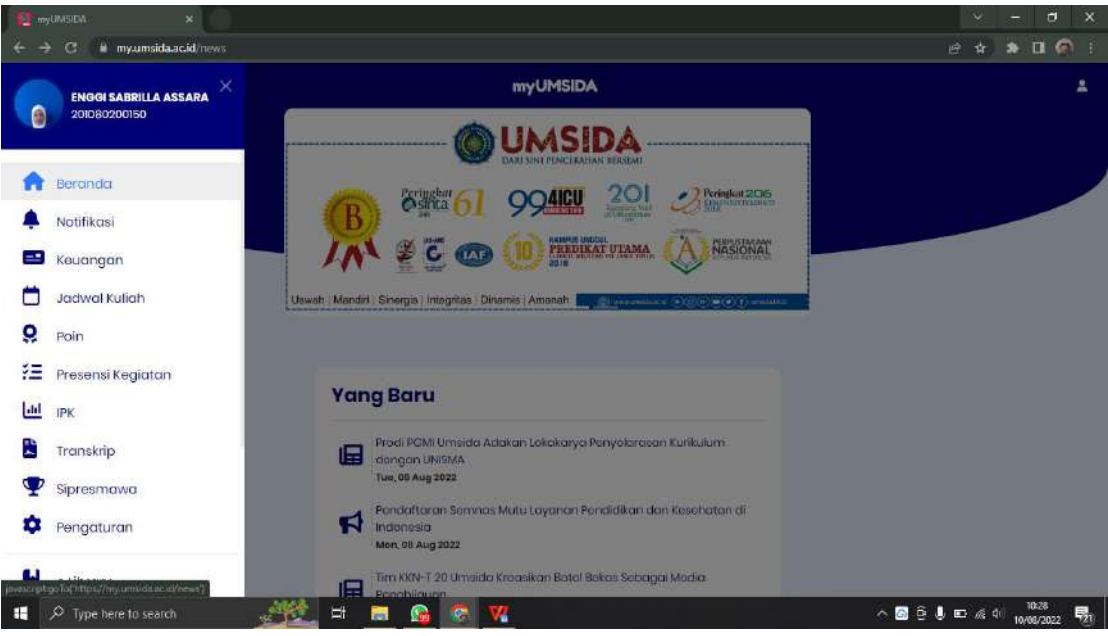

### 10. Menu **Notifikasi**

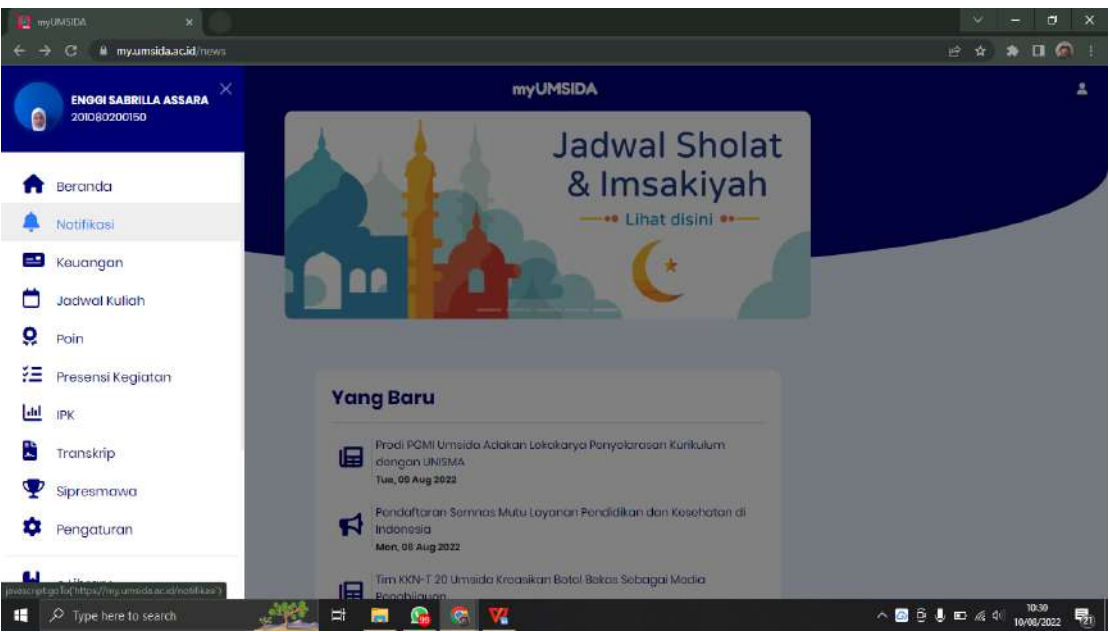

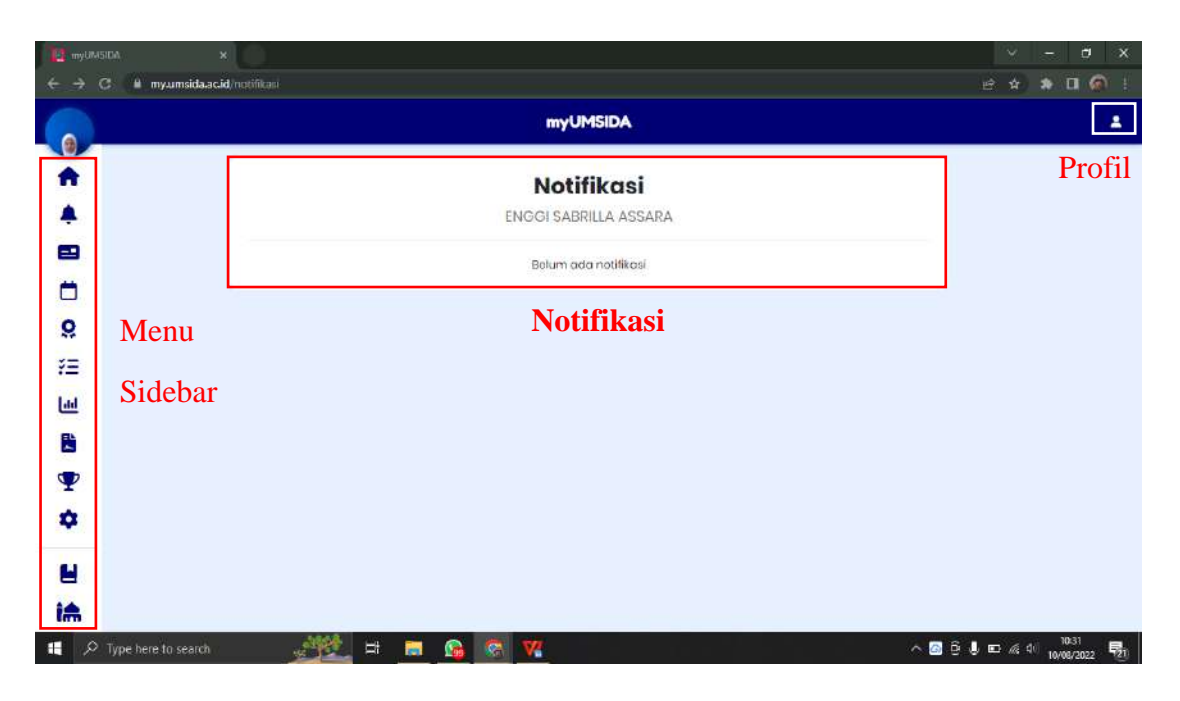

Diatas merupakan tampilan menu notifikasi yang ada di myUmsida. Semua notifikasi dari kampus akan masuk ke halaman tersebut.

### 11. Menu **Keuangan.**

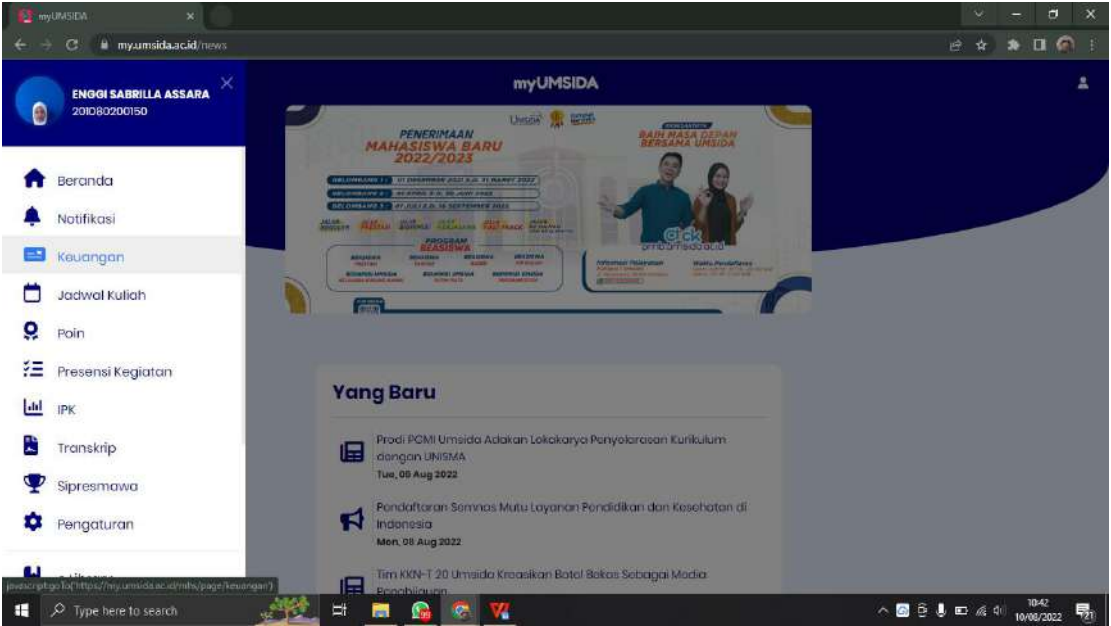

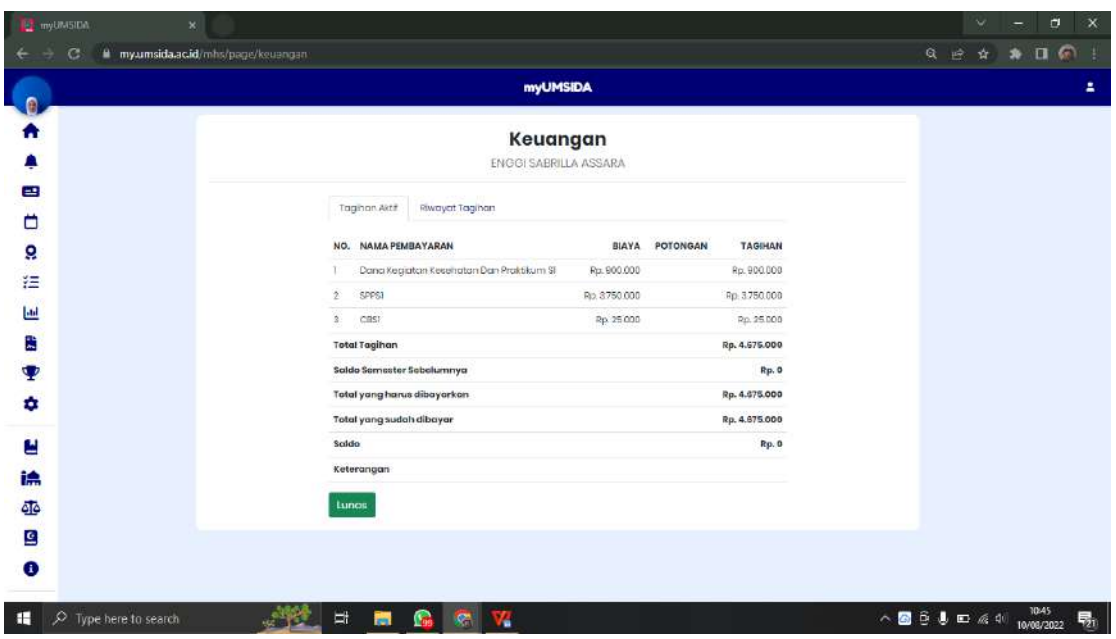

Didalam halaman keuangan terdapat 2 menu yaitu menu **Tagihan Aktif** dan menu **Riwayat Tagihan**. Tagihan Aktif akan muncul tagihan yang belum dibayar atau tagihan semester baru, beserta rincian pembayarannya.

Terdapat **saldo sementara sebelumnya,** dimana sisa pembayaran di semester sebelumnya akan muncul. Dan juga terdapat tombol **LUNAS.**

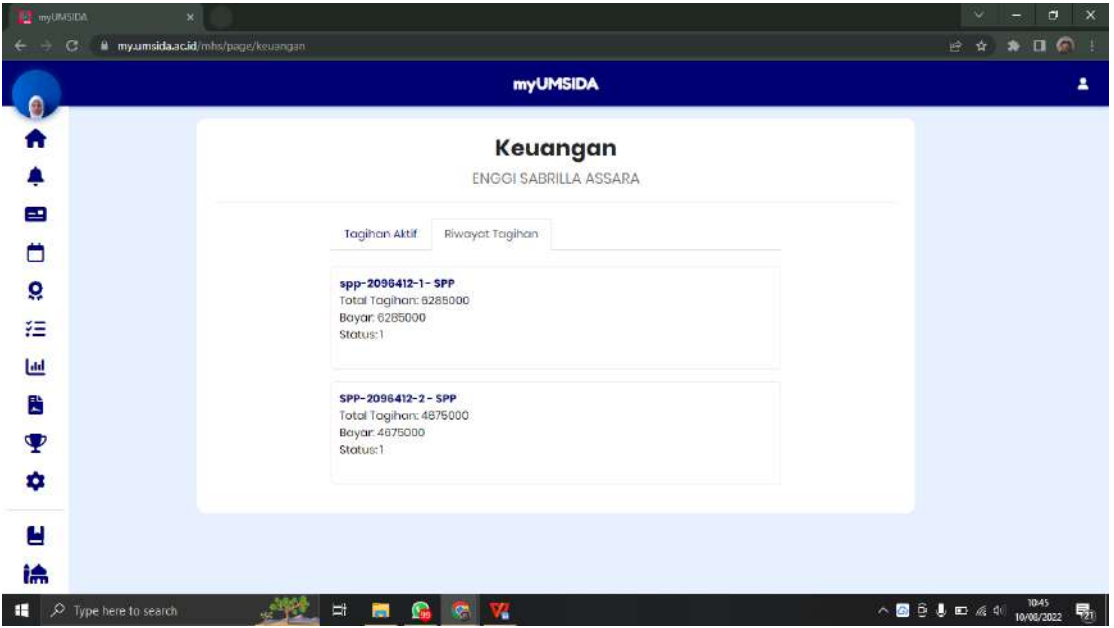

Sedangkan untuk **Riwayat Tagihan,** akan muncul riwayat tagihan di semester sebelumnya.

#### 12. Menu **Jadwal Kuliah.**

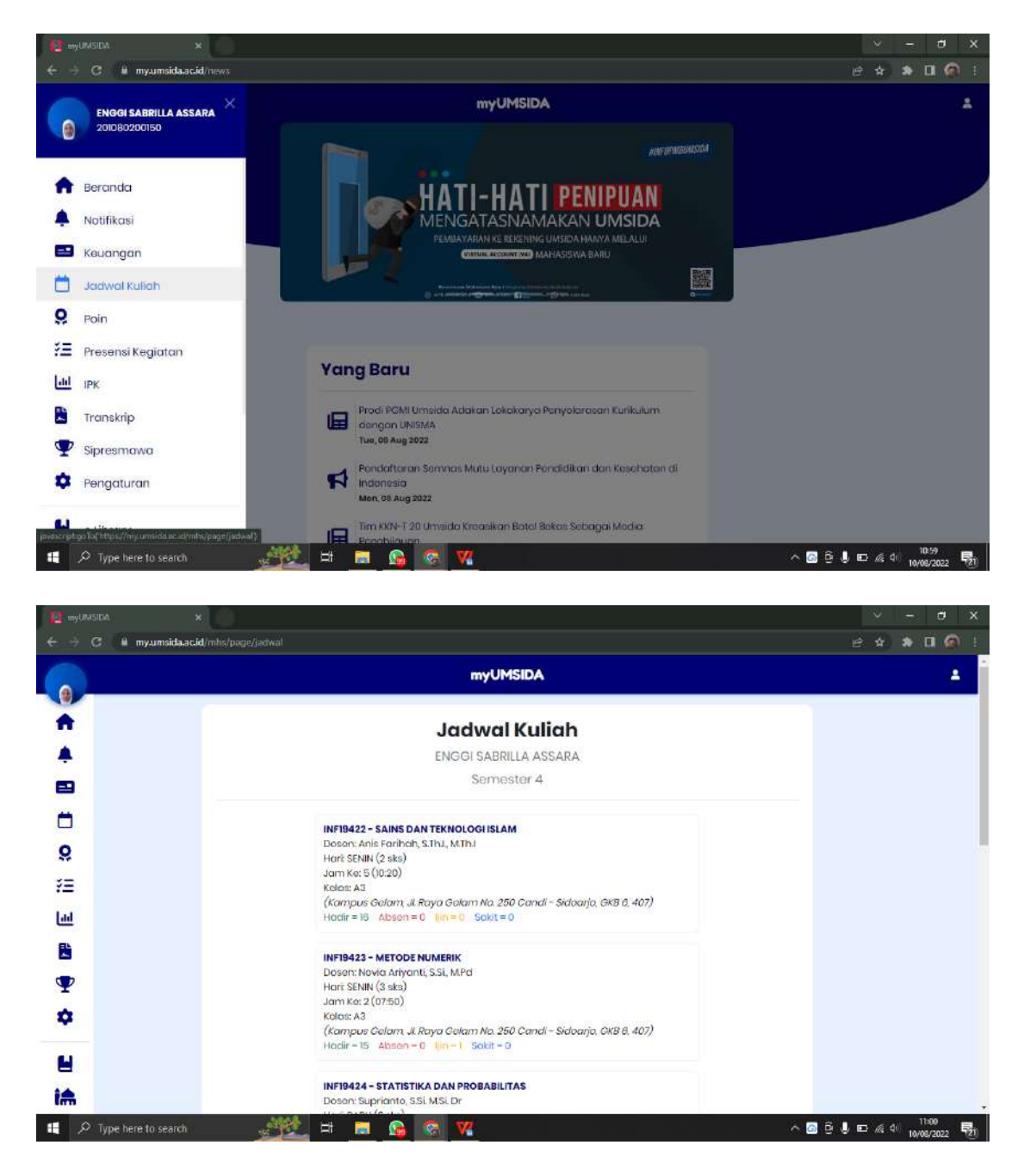

Di halaman **Jadwal Kuliah**, akan muncul jadwal kuliah. Dan juga terdapat nama dosen, hari, jam, kelas yang dipakai, keterangan hadir, absen ijin dan sakit mahasiswa.

### **DATABASE JADWAL KULIAH**

Nama databases : jadwal\_kuliah

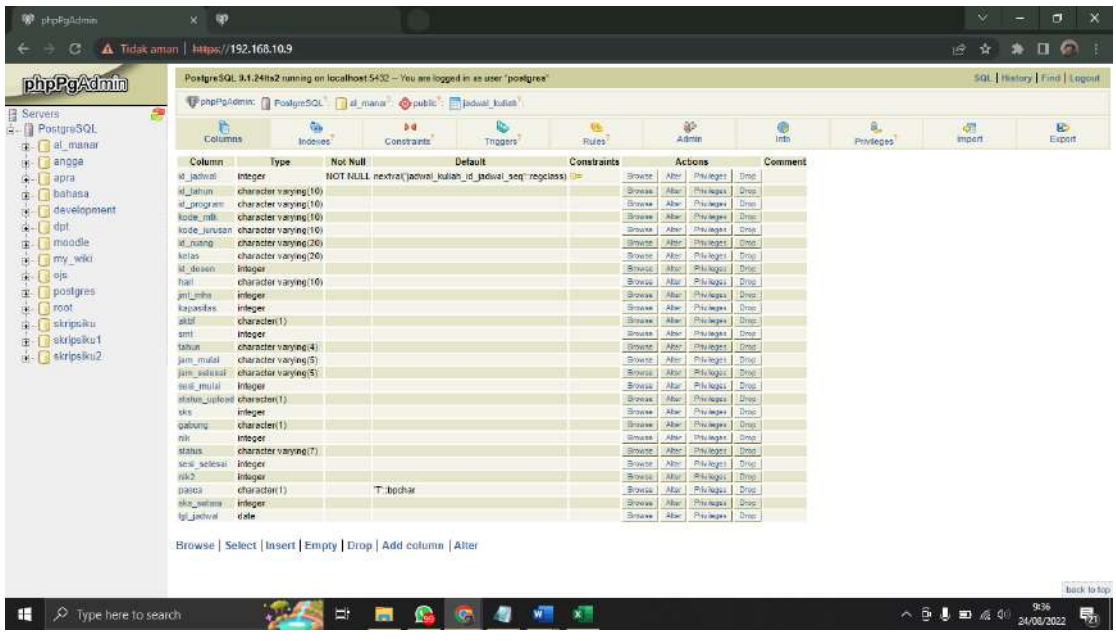

DATABASE ABSENSI MAHASISWA

Nama database : absen\_mhs

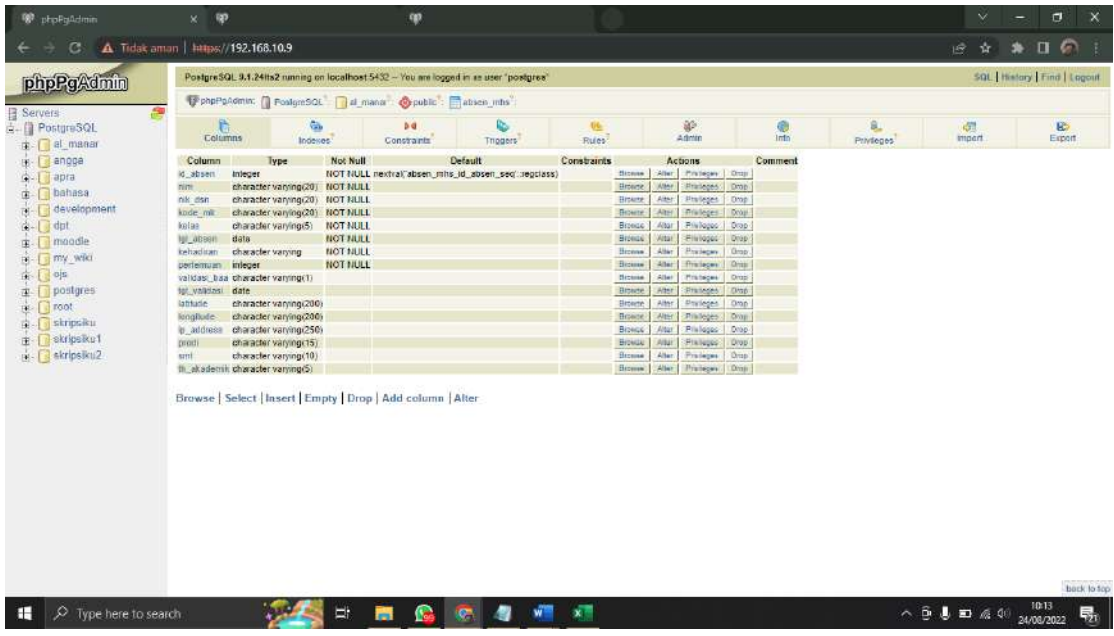

### 13. Menu **KRS.**

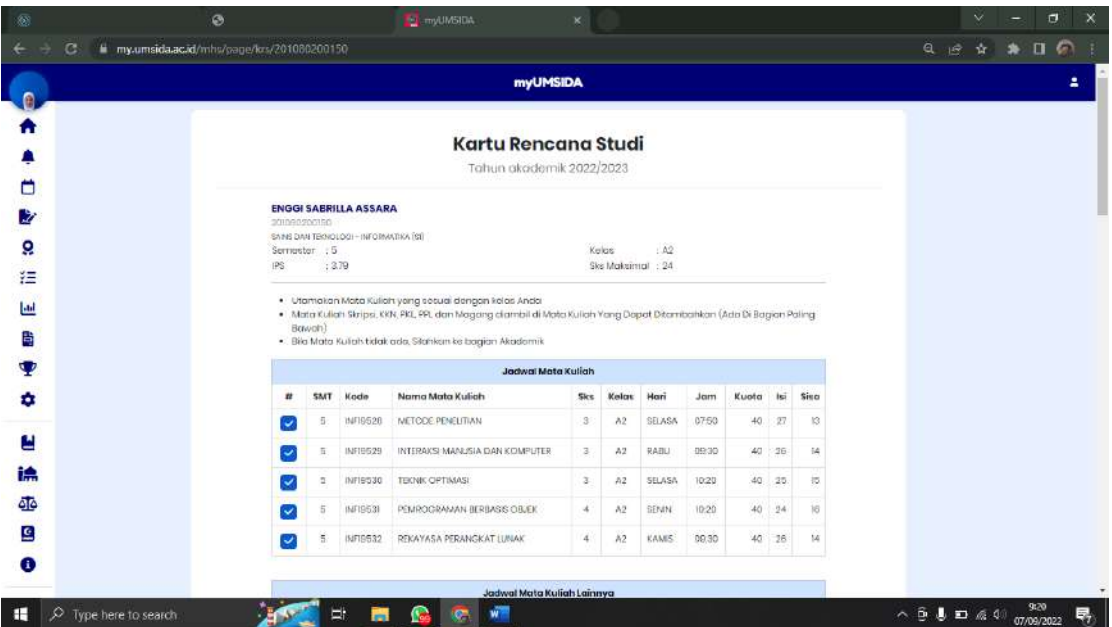

Disini terdapat menu KRS (Kartu Rencana Studi). Mahasiswa bisa memilih KRS yang mereka pilih. Dan diatas merupakan mata kuliah yang ada di semester yang depan.

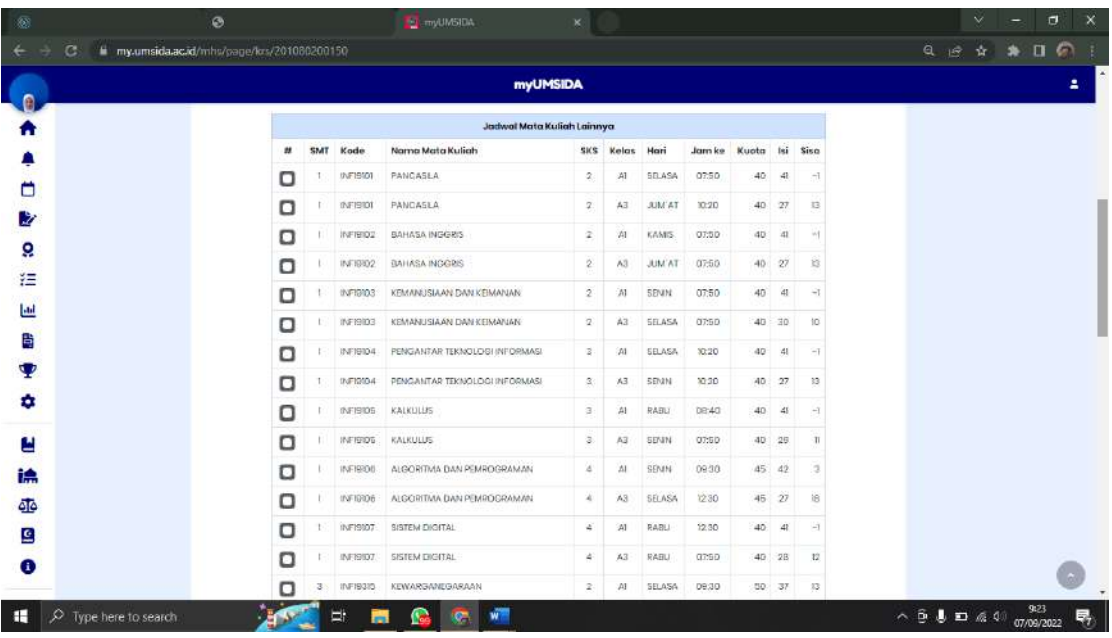

Mahasiswa bisa memilih mata kuliah yang lainnya. Dan juga bisa memilih mata kuliah di semester selanjutnya.

#### 14. Menu **Poin.**

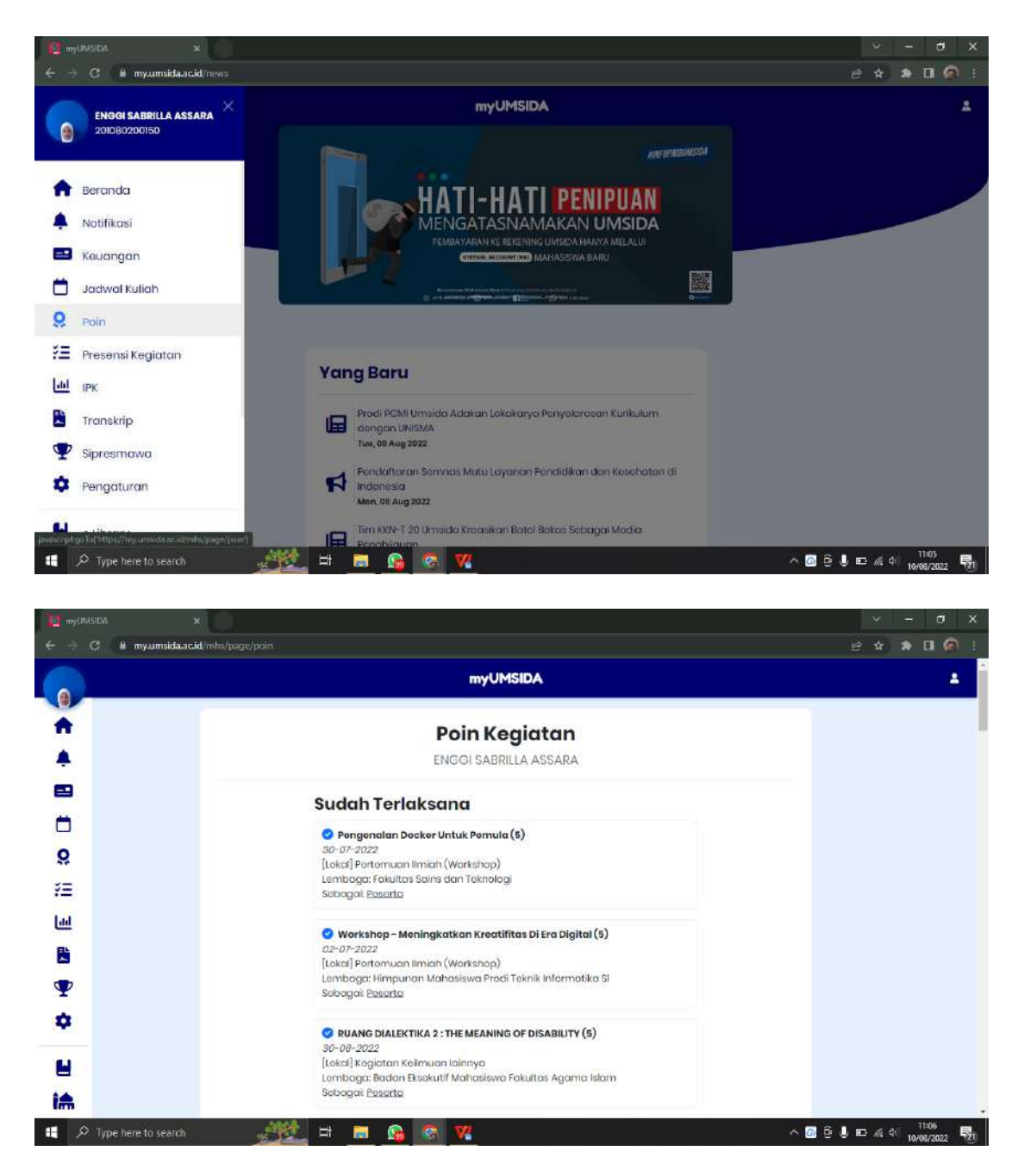

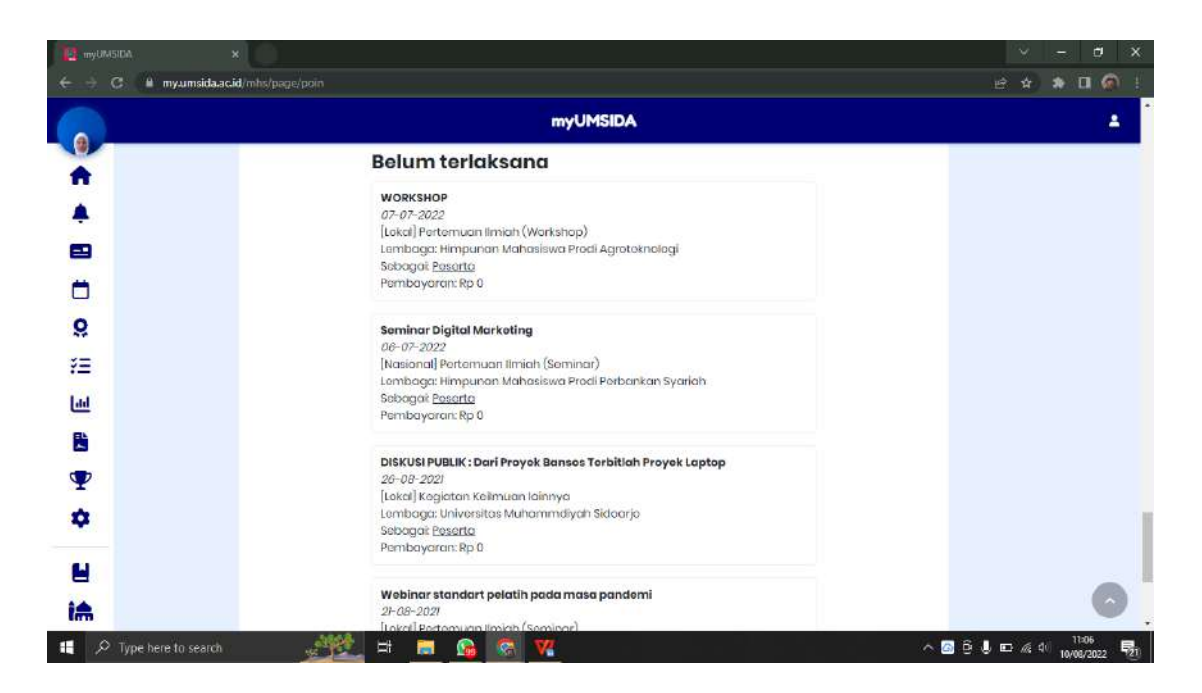

Di menu **Poin Kegiatan** terdapat kegiatan yang sudah terlaksana dan juga yang belum terlaksana. Dan akan bisa muncul setelah mahasiswa mendaftar di menu **Sipresmawa**  atau di link [https://sipresmawa.umsida.ac.id/](https://sipresmawa.umsida.ac.id/login.php)

### 15. Menu **Presensi Kegiatan**

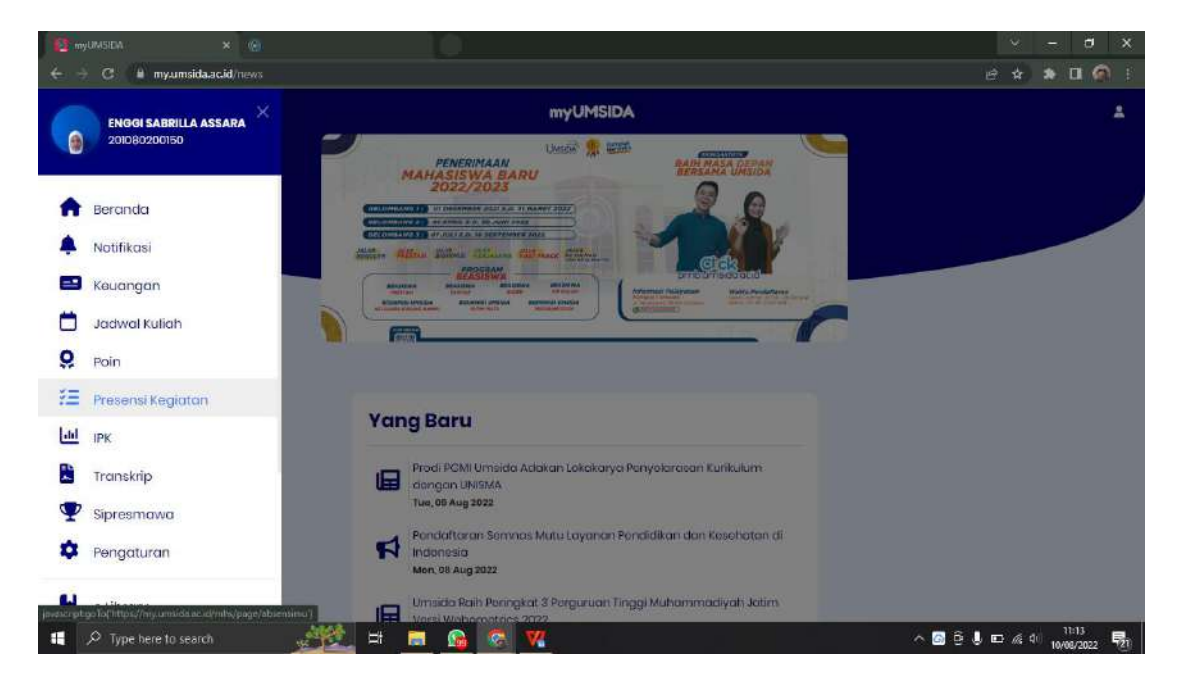

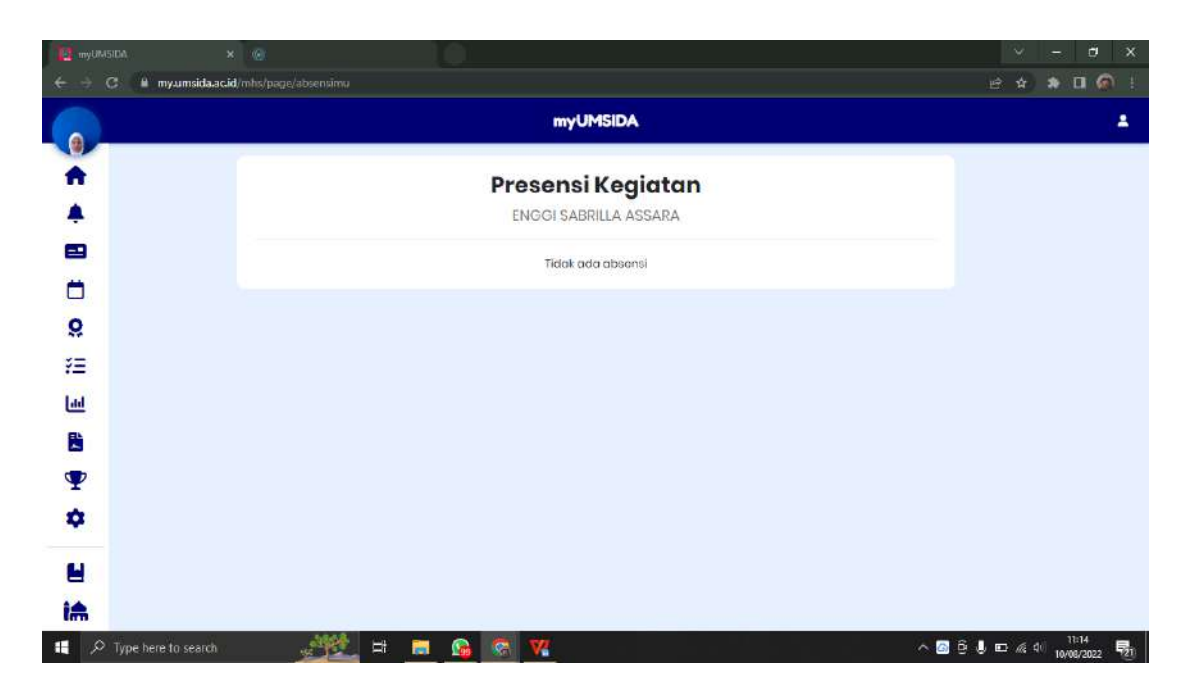

Presensi kegiatan mahasiswa akan muncul di halaman ini.

16. Menu **IPK** (Indeks Prestasi Komulatif)

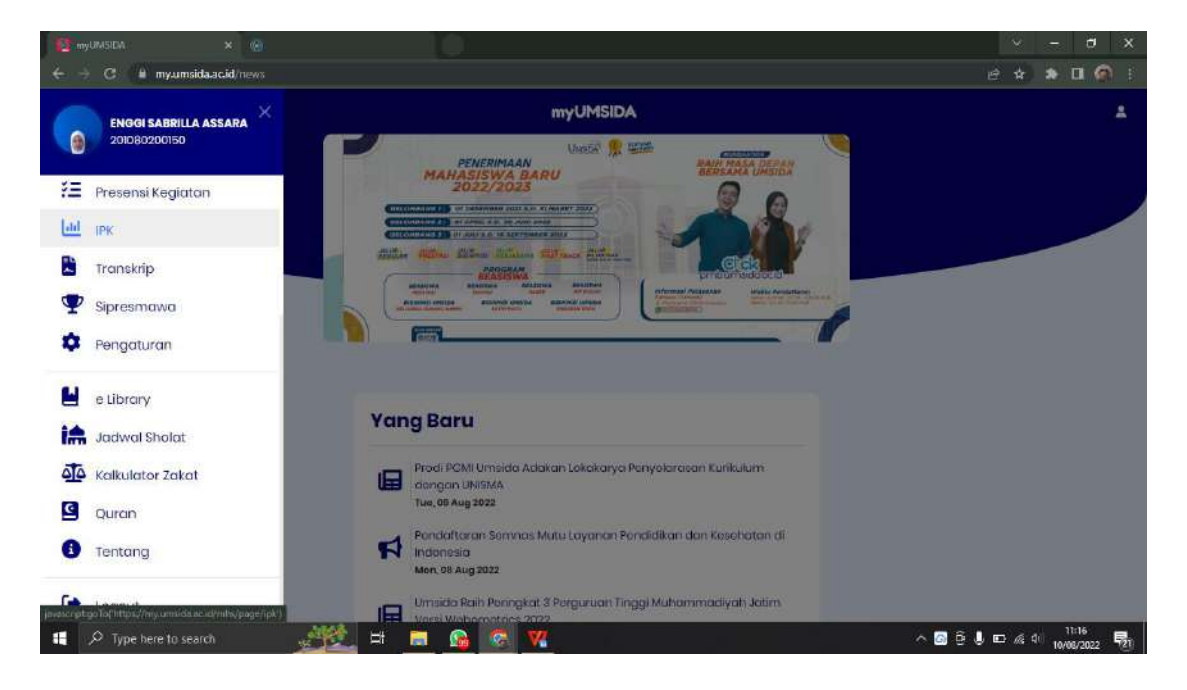

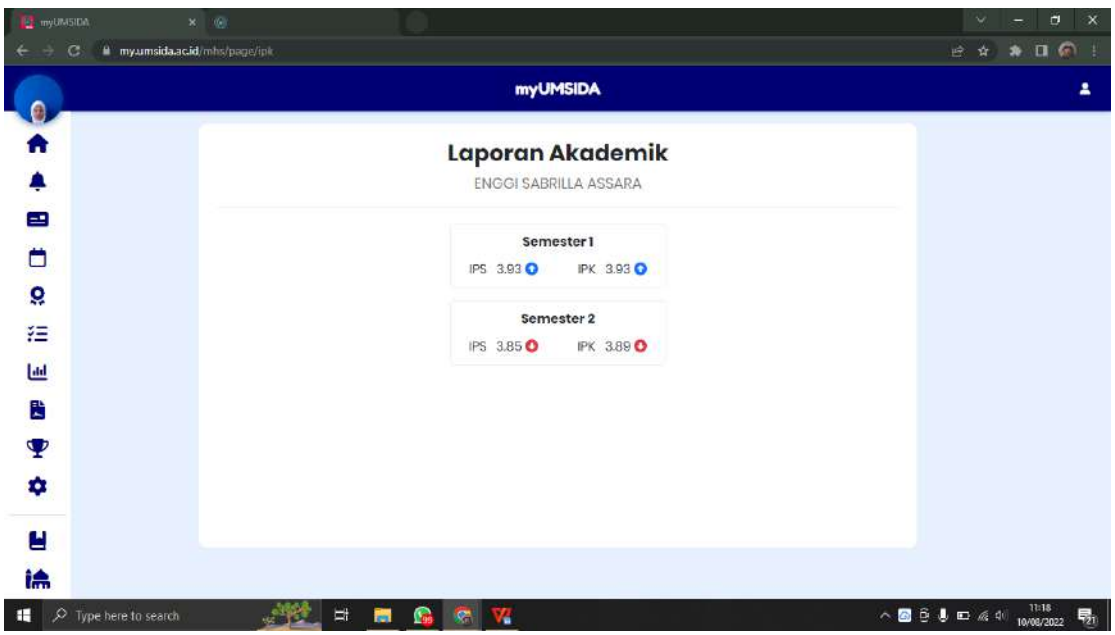

Di menu **IPK** atau Laporan Akademik akan muncul nilai IPK mahasiswa per semester. Dan juga terdapat keterangan persemester nilai IPK naik atau turun.

### 17. Menu **Transkip**

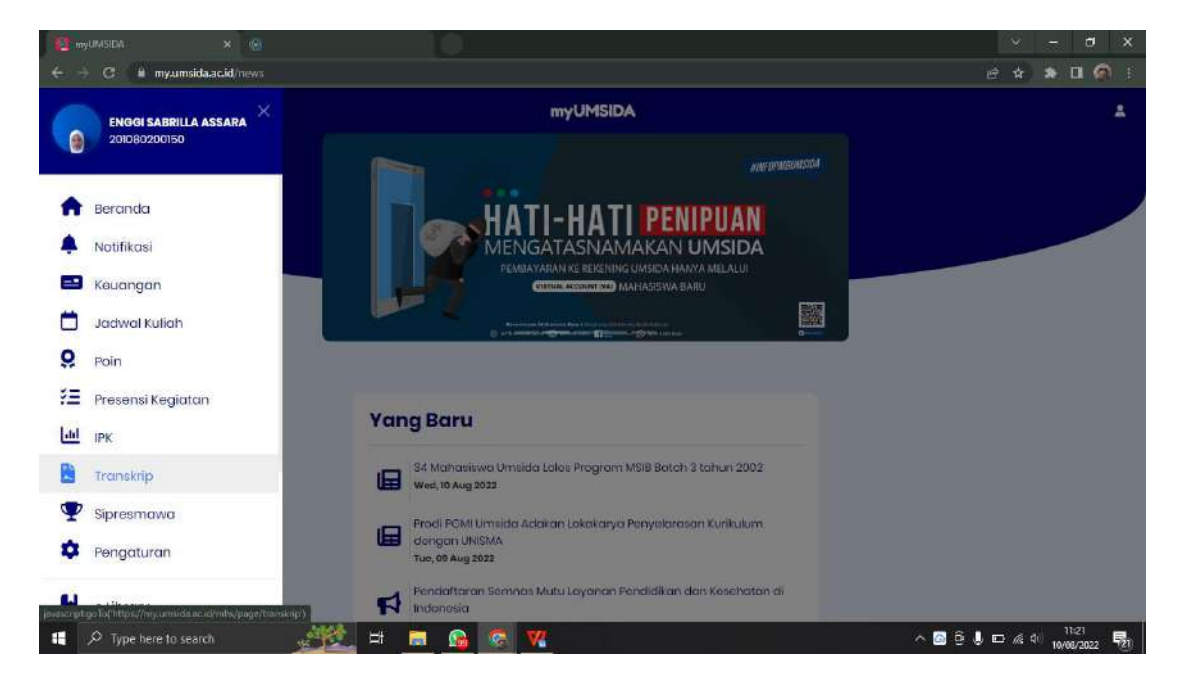

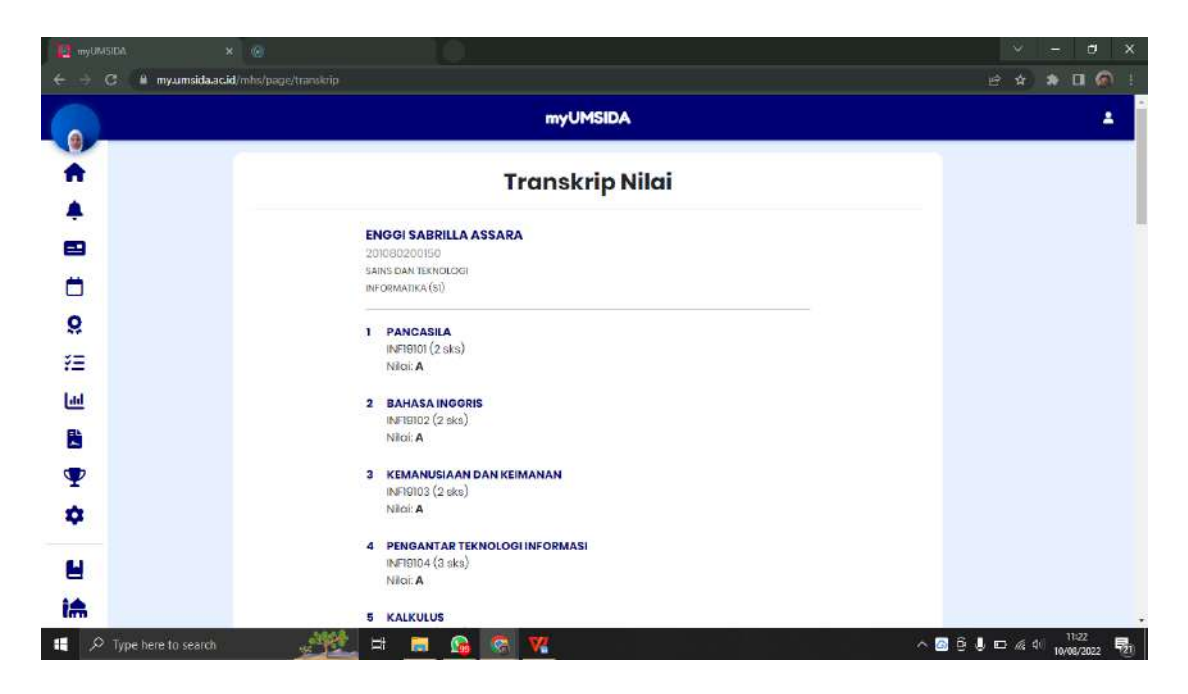

Di dalam menu **Transkip**, akan muncul semua nilai mata kuliah yang telah diikuti mahasiswa.

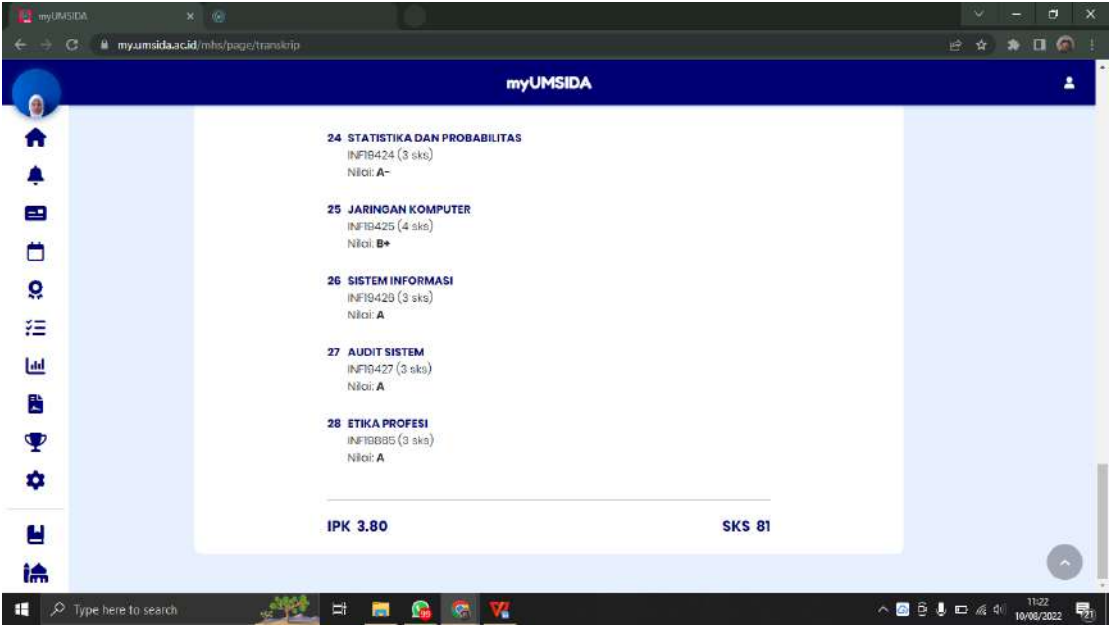

Dan dibawah terdapat IPK rata-rata dari semua mata kuliah yang diikuti dan juga jumlah SKS (Satuan Kredit Semester).

### 18. Menu **Sipresmawa**

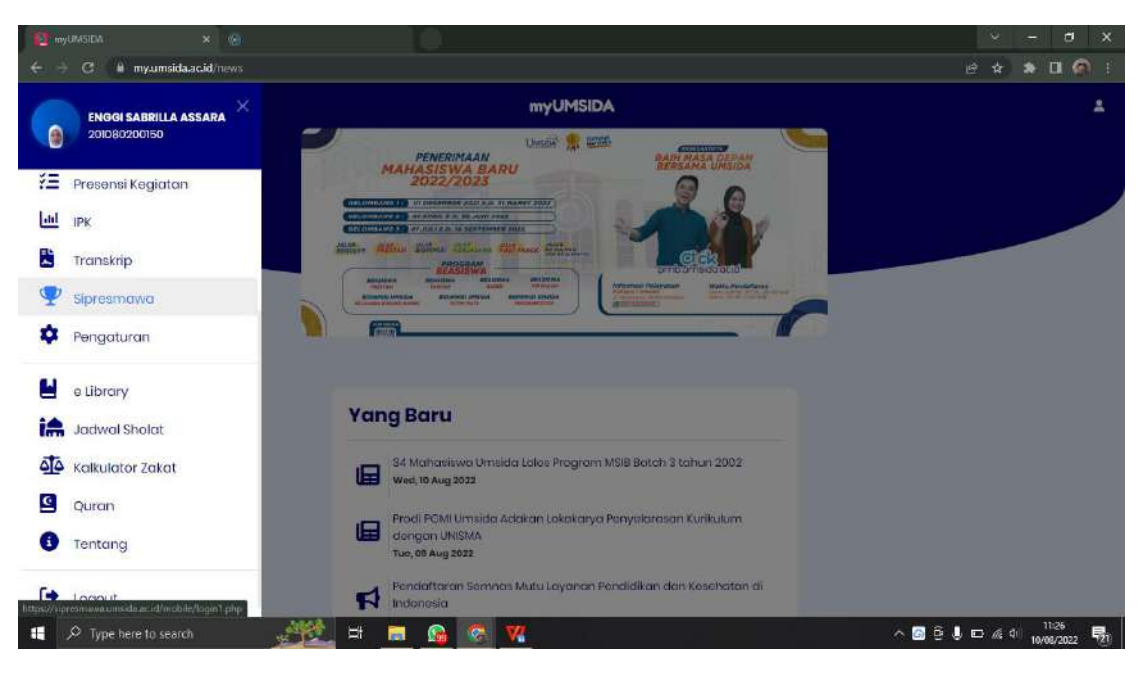

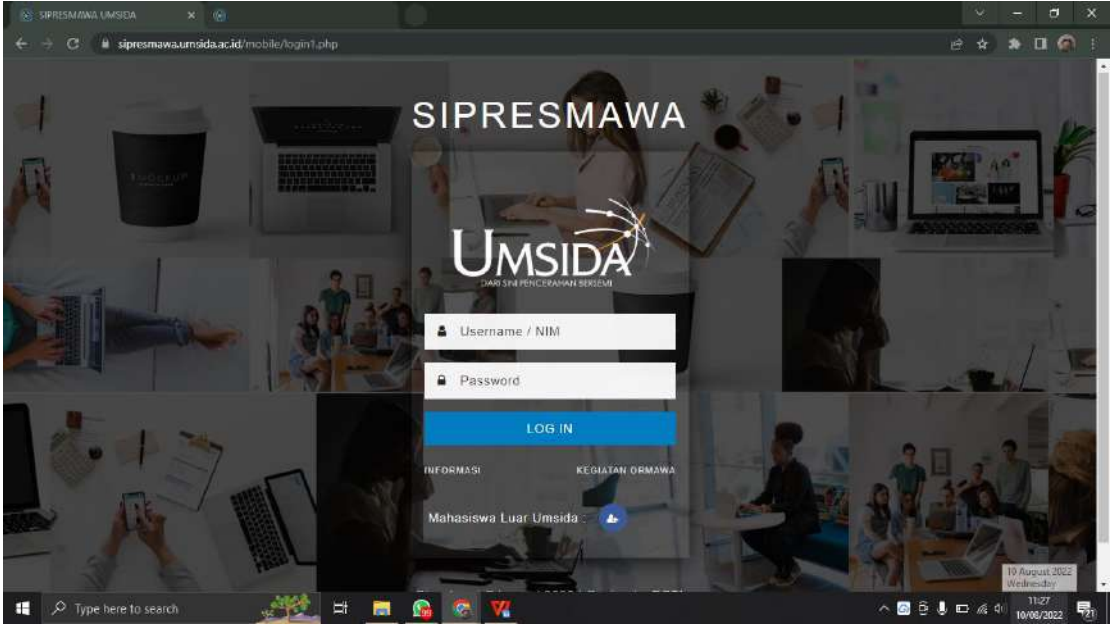

mahasiswa akan diarahkan ke website sipresmawa, dan melakukan login akun. Sipresmawa sendiri digunakan untuk mendapatkan point sebagai syarat skripsi dan kelulusan.

#### 19. Menu **Pengaturan**

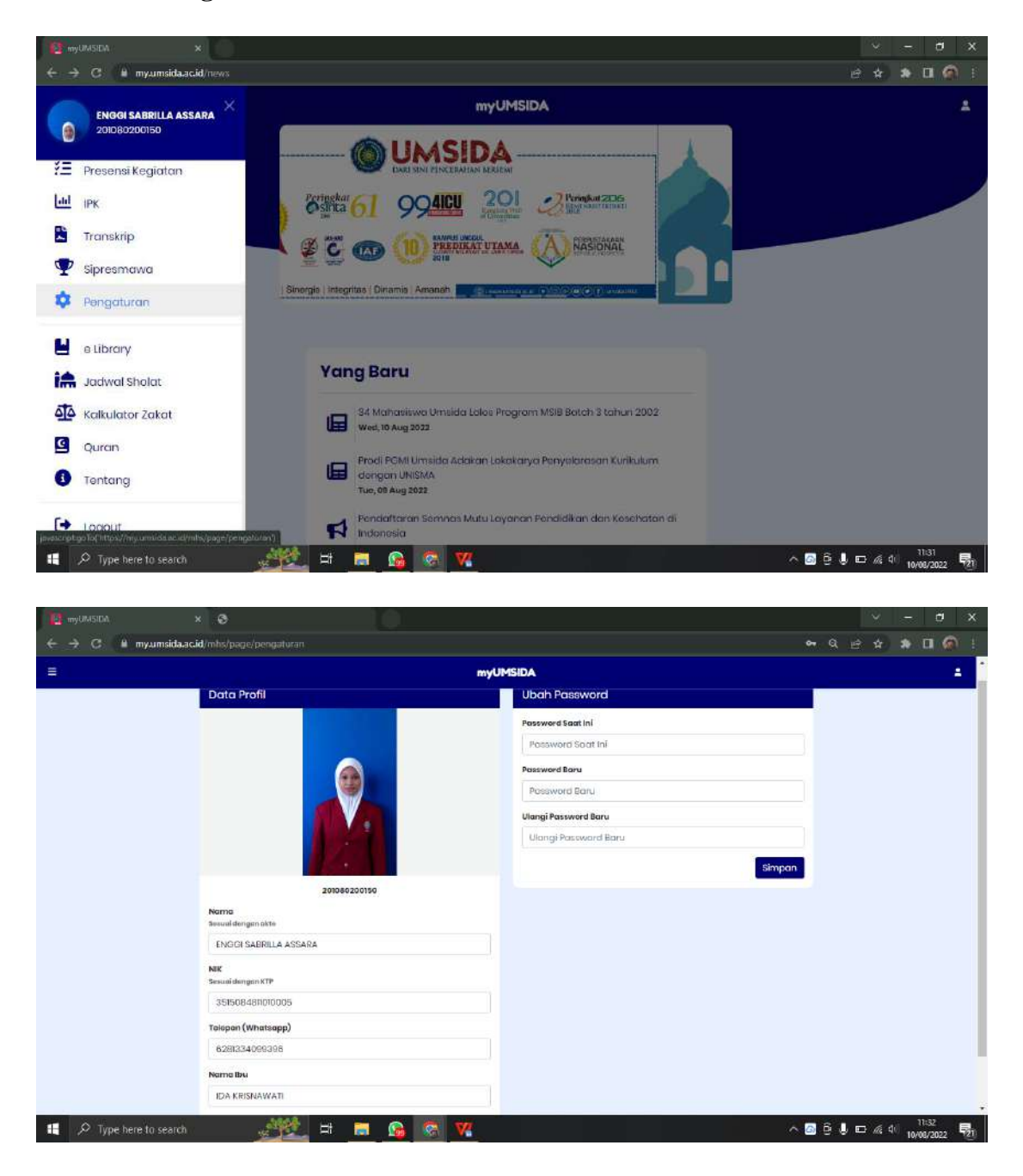

Di menu **Pengaturan** sendiri berfungsi untuk mengatur semua data diri mahasiswa seperti, nama, NIK, telephone, nama ibu, dan dapat juga merubah password akun MyUmsida.

### 20. Menu **e-Library**

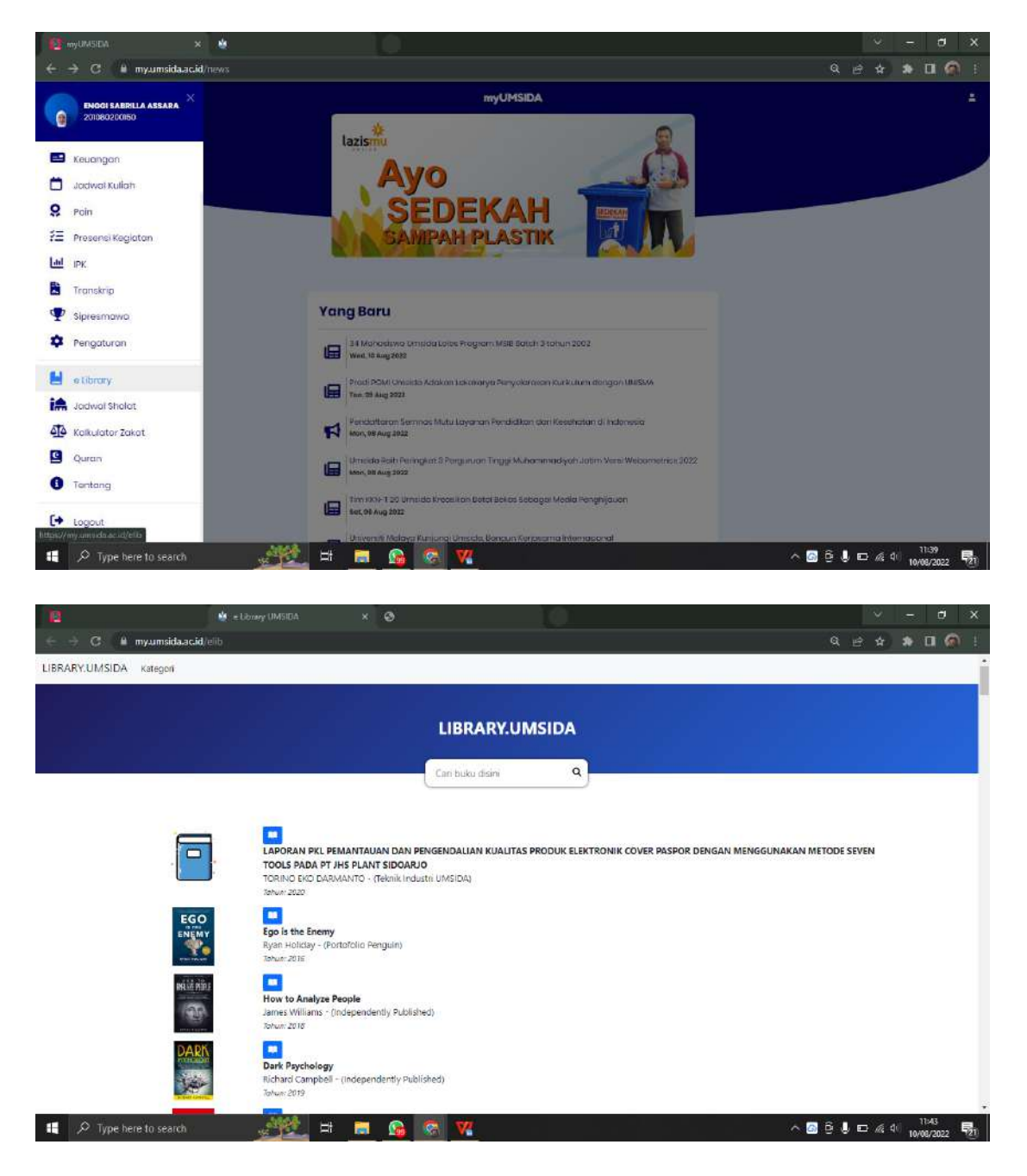

Di menu ini terdapat berbagai macam e-book yang dapat memudahkan mahasiswa untuk mencari untuk referensi dari mata kuliah.

### 21. Menu **Jadwal Sholat**

|                    | <b>B</b> myUMSEM<br>層<br>$\mathbf{x}$                                                     | $\circ$                                 |                                                                                     |                                                                                                    |            | σ<br>$\mathsf{x}$                   |
|--------------------|-------------------------------------------------------------------------------------------|-----------------------------------------|-------------------------------------------------------------------------------------|----------------------------------------------------------------------------------------------------|------------|-------------------------------------|
|                    | $\rightarrow$ C<br>myumsida.ac.id/news                                                    |                                         |                                                                                     | Q @ * * 0 6                                                                                                    |            | - F                                 |
|                    | ENGGI SABRILLA ASSARA<br>2008020060                                                       | lazismu                                 | <b>myUMSIDA</b>                                                                     |                                                                                                    |            | ă.                                  |
|                    | <b>Ed</b> Keuangan                                                                        |                                         |                                                                                     |                                                                                                    |            |                                     |
| ۰                  | <b>Jadwal Kuliah</b>                                                                      |                                         |                                                                                     |                                                                                                    |            |                                     |
| 9                  | Point                                                                                     |                                         |                                                                                     |                                                                                                    |            |                                     |
|                    | ₹ Presensi Kegiatan                                                                       |                                         |                                                                                     |                                                                                                    |            |                                     |
| Lail IPK           |                                                                                           |                                         |                                                                                     |                                                                                                    |            |                                     |
| M                  | Transkrip                                                                                 |                                         |                                                                                     |                                                                                                    |            |                                     |
|                    | Sipresmawa                                                                                | <b>Yang Baru</b>                        |                                                                                     |                                                                                                    |            |                                     |
| ۰                  | Pengaturan                                                                                | 圓<br>Wed 10 Aug 2022                    | 34 Mahamova Umwau taka: Program MSE Batch 3 tanun 2002                              |                                                                                                    |            |                                     |
| е                  | e Library                                                                                 |                                         | Prodit FGM Umaldo Adescri Lokal Larya Ponyolokatan Kursulum dungan USBMA            |                                                                                                    |            |                                     |
| 論                  | Jodwal Shoter                                                                             | 圓<br>Tues, 99 Aug 2022                  |                                                                                     |                                                                                                    |            |                                     |
|                    | 4 <sup>4</sup> Kolkulator Zakat                                                           | Mon. 05 Aug 2022                        | Pendattorran Seminas Mutu Layanan Pendidikan dan Kesehatan di Indonesia             |                                                                                                    |            |                                     |
|                    | <b>Q</b> Quran                                                                            | Mert, DO Aug 3033                       | Umsida Raih Peringkat 3 Perguruan Tinggi Muhammadiyah Jatim Varsi Webamatrica 2022. |                                                                                                    |            |                                     |
| ❶                  | Tantang                                                                                   |                                         | Tim Kitle 1:20 Umsida Kroasikan Batai Bekat Sobagai Media Panghijauan               |                                                                                                    |            |                                     |
|                    | $H$ togout                                                                                | 僵<br><b>Sot. 06 Aug 2022</b>            |                                                                                     |                                                                                                    |            |                                     |
| н                  | sicrotion To("https://my.umside.ac.id/adition/lasjadwal_sholat<br>$O$ Type here to search | Еt<br>œ                                 | rziti Małaya Kursunai Umada, Bangun Kerjosoma Internasional                         | ◇■ 日 ● □ 点 中                                                                                                    | 11:46      |                                     |
|                    |                                                                                           |                                         |                                                                                     |                                                                                                    | 10/08/2022 | 啺                                   |
|                    | E myUNSIDA<br>$x \odot$                                                                   |                                         |                                                                                     |                                                                                                    |            | $\Box$<br>$\boldsymbol{\mathsf{x}}$ |
| $\rightarrow$<br>÷ | $\mathbf{C}$<br># myumsida.ac.id/addon/lib/jadwal_sholat                                  |                                         |                                                                                     | Q 田 奇                                                                                                    |            | $* \square$ $*$ :                   |
|                    |                                                                                           |                                         | <b>myUMSIDA</b>                                                                     |                                                                                                    |            | z.                                  |
| G                  |                                                                                           |                                         |                                                                                     |                                                                                                    |            |                                     |
|                    |                                                                                           |                                         | <b>Jadwal Sholat</b>                                                                |                                                                                                    |            |                                     |
|                    |                                                                                           | Kota                                    |                                                                                     |                                                                                                    |            |                                     |
| E                  |                                                                                           | Sidocrjo                                | $\sigma$                                                                            |                                                                                                    |            |                                     |
| ö                  |                                                                                           | Agustus - 2022                          |                                                                                     |                                                                                                    |            |                                     |
| ō                  |                                                                                           | Untuk Koto Sidoorjo 7°27' LS 112°43' BT |                                                                                     |                                                                                                    |            |                                     |
| 涯                  |                                                                                           | Tanggal - 01<br>Imeyok                  | 04:12                                                                               |                                                                                                    |            |                                     |
| <b>Lad</b>         |                                                                                           | Shubun<br>Torbit                        | 04.22<br>05:40                                                                      |                                                                                                    |            |                                     |
| t.                 |                                                                                           | Dhùho<br>Dzuhur                         | 06:04<br>71:38                                                                      |                                                                                                    |            |                                     |
| Φ                  |                                                                                           | Ashr<br>Moghrib                         | 14:59<br>12:31                                                                      |                                                                                                    |            |                                     |
| ٠                  |                                                                                           | loya:<br>Tanggal - 02                   | 18:44                                                                               |                                                                                                    |            |                                     |
| е                  |                                                                                           | інтеуск<br>Shubun                       | 04:13<br>04:23                                                                      |                                                                                                    |            |                                     |
| iA                 |                                                                                           | Torbit.                                 | 05:40                                                                               |                                                                                                    |            |                                     |
| 44                 |                                                                                           | Dhuho<br>Dzuhur                         | 06:04<br>11:38                                                                      |                                                                                                    |            |                                     |
| ø                  |                                                                                           | Ashr<br>Maghrib                         | 14:59<br>17:31                                                                      |                                                                                                    |            |                                     |
| 0                  |                                                                                           | leyo<br>Tanggal - 03                    | 18:44                                                                               |                                                                                                    |            |                                     |
|                    |                                                                                           | Imayok                                  | 04:13                                                                               |                                                                                                    |            |                                     |
| н                  | $O$ Type here to search                                                                   | 나<br>œ<br>÷                             |                                                                                     | $\begin{array}{c cccccc} \wedge & \text{S} & \oplus & \text{L} & \text{L} & \text{R} & \text{R} & \text{R} & \text{R} \\ \hline \end{array} \begin{array}{c cccccc} \text{R} & \text{R} & \text{R} & \text{R} & \text{R} & \text{R} & \text{R} \\ \text{R} & \text{R} & \text{R} & \text{R} & \text{R} & \text{R} & \text{R} \\ \text{R} & \text{R} & \text{R} & \text{R} & \text{R} & \text{R} & \text{R} \\ \text{R} & \text{R} & \text{R$ |            |                                     |

Di menu ini terdapat jadwal sholat selama 1 bulan. Dan memudahkan mahasiswa untuk mengetahui jadwal sholat di berbagai tempat, karena di menu ini mahasiswa bisa memilih tempat atau daerah mana dia berada saat itu.

#### 22. Menu **Kalkulator Zakat**

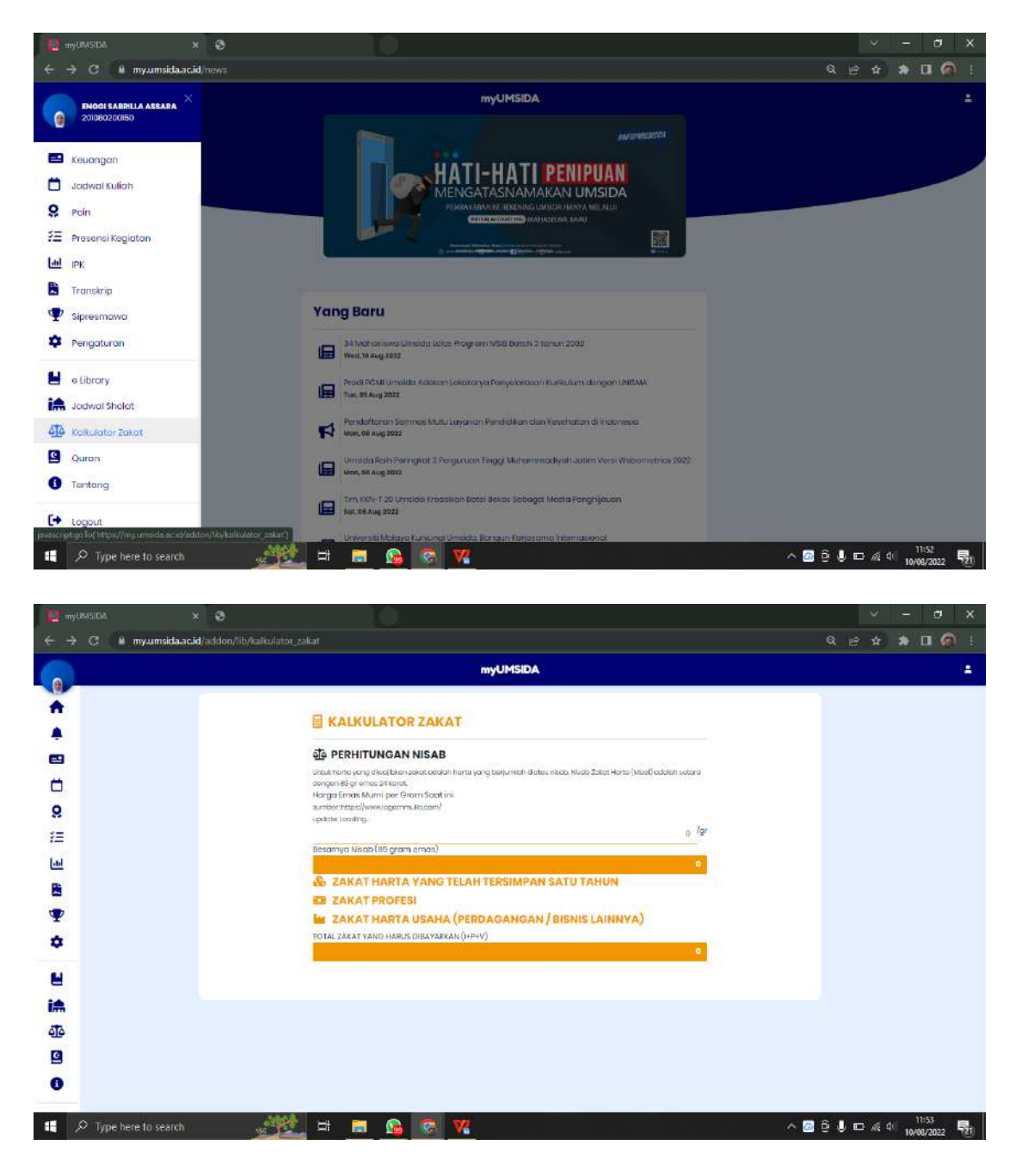

Di kalkulator zakat, mahasiswa bisa menghitung berapa zakat yang akan mereka bayar.

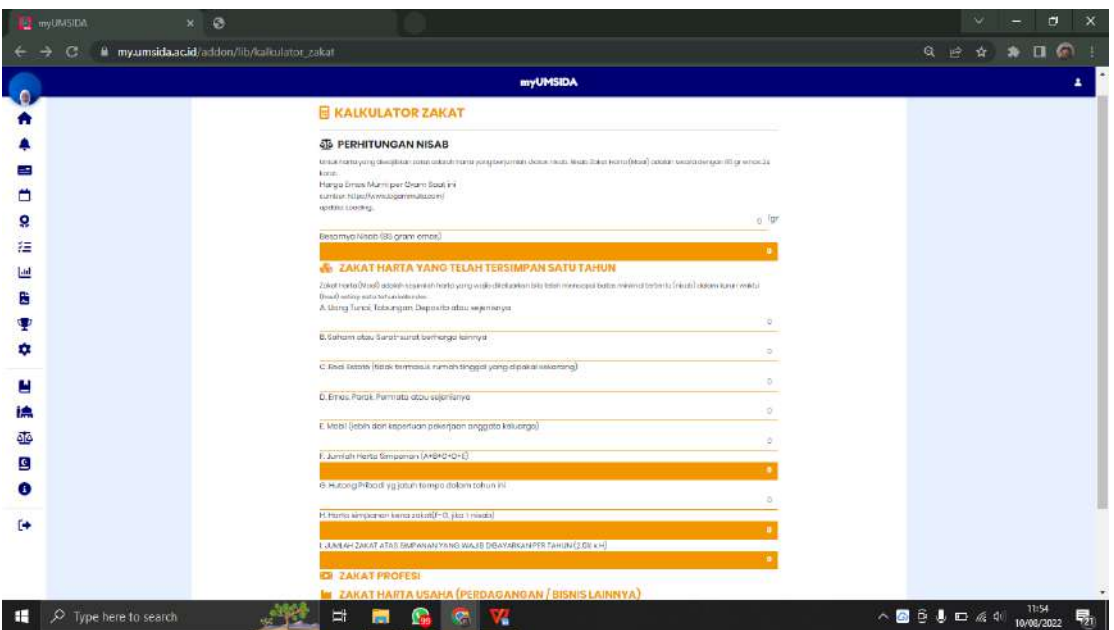

Perhitungan zakat harta yang telah tersimpan selama satu tahun.

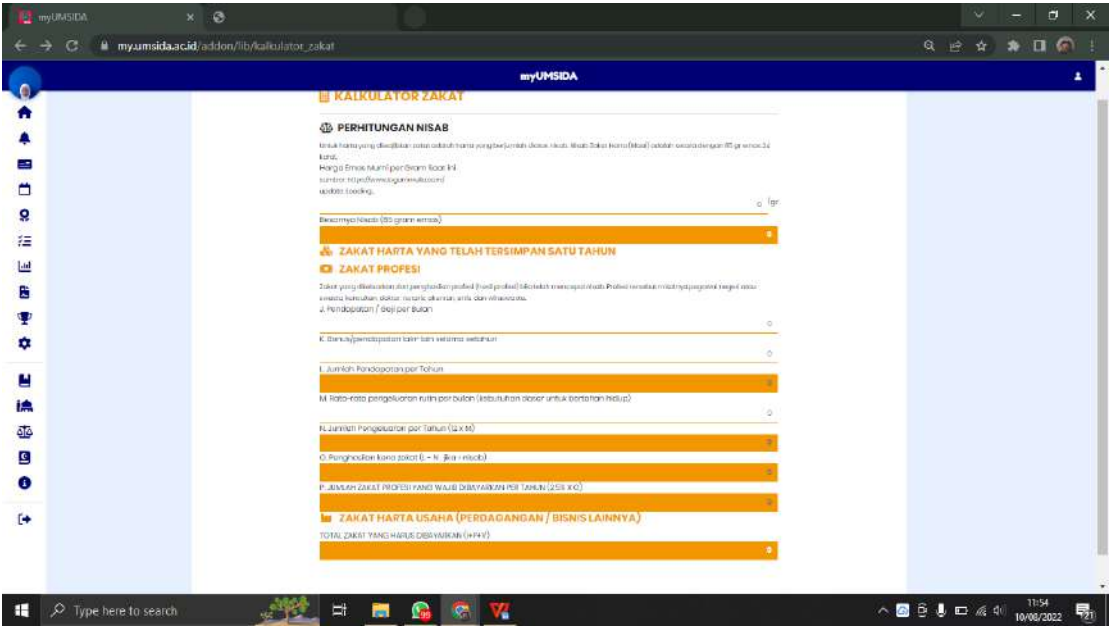

Perhitungan zakat profesi.

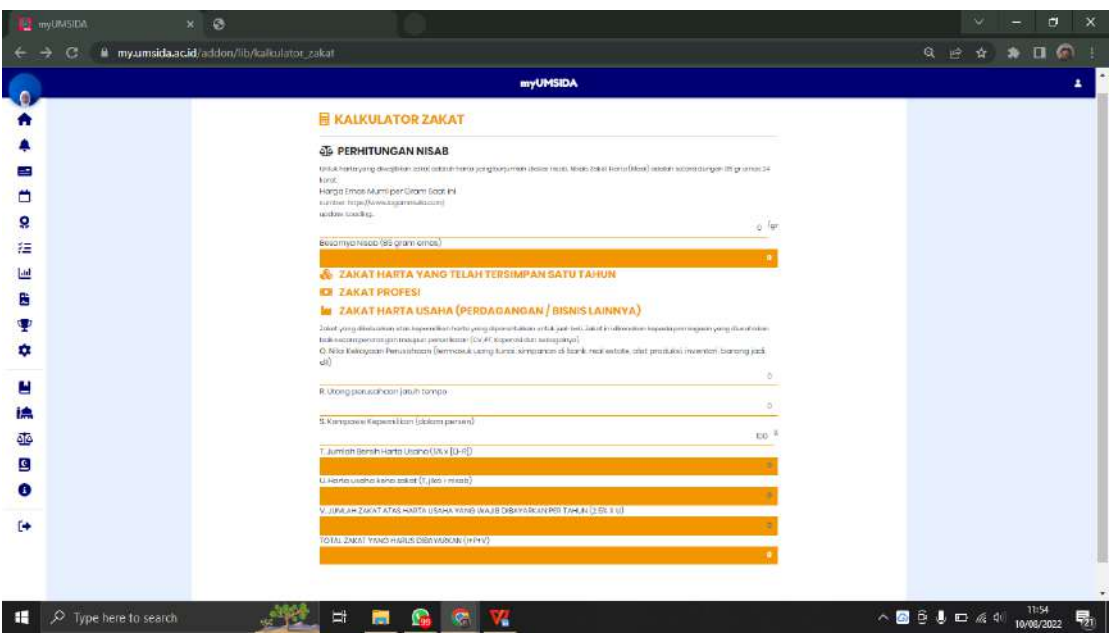

Perhitungan zakat harta usaha (perdagangan atau bisnis lainnya).

## 23. Menu **Quran**

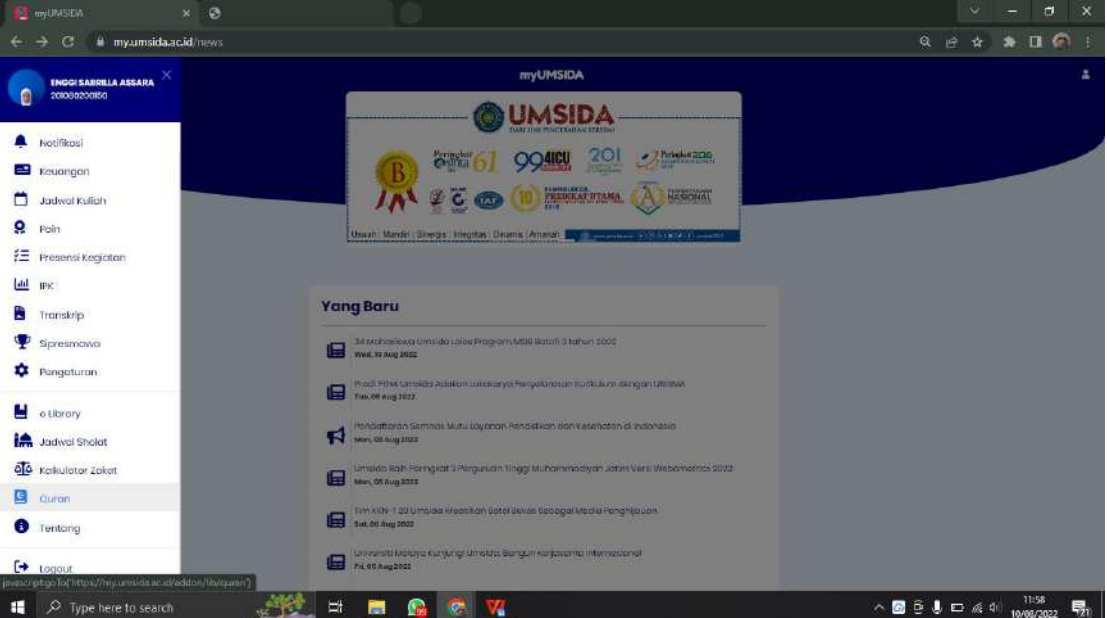

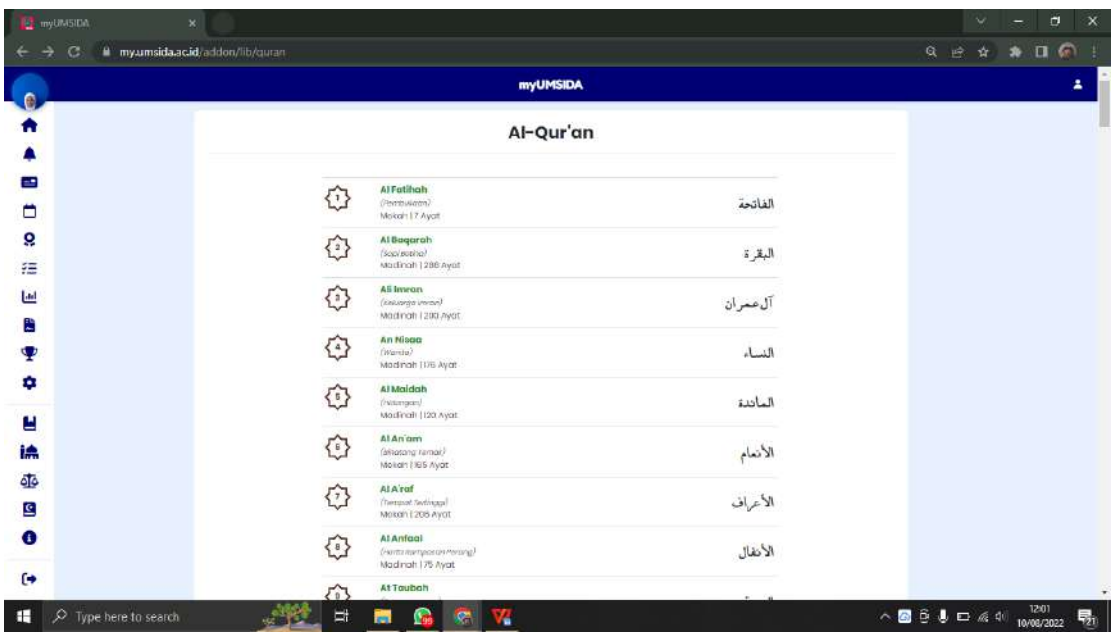

Di menu ini mahasiswa bisa membaca Al-quran dan terjemahan dimana saja.

## 24. Menu **Tentang**

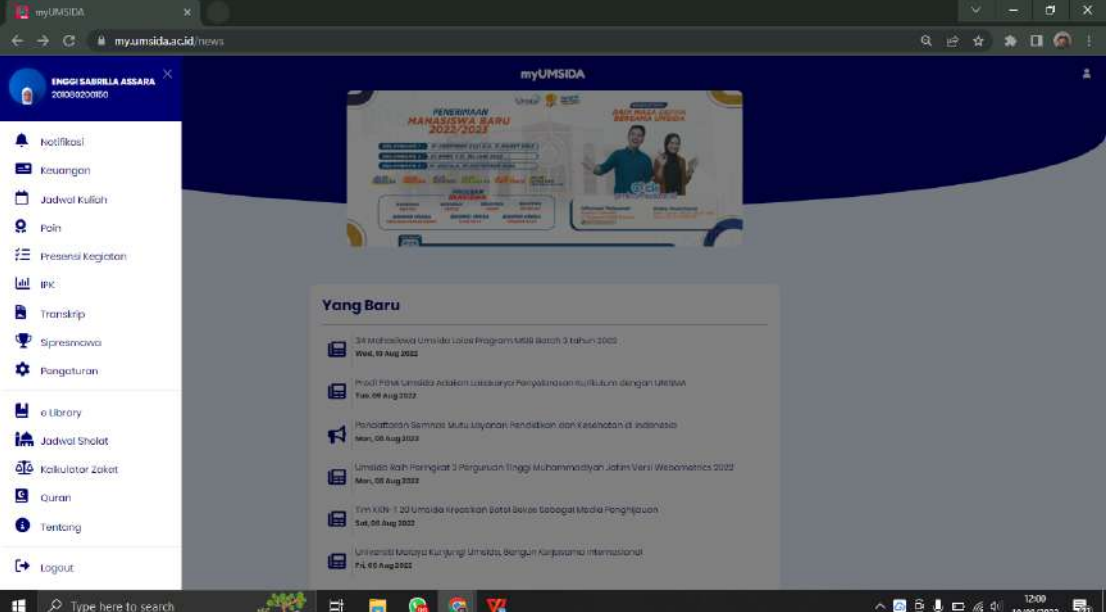

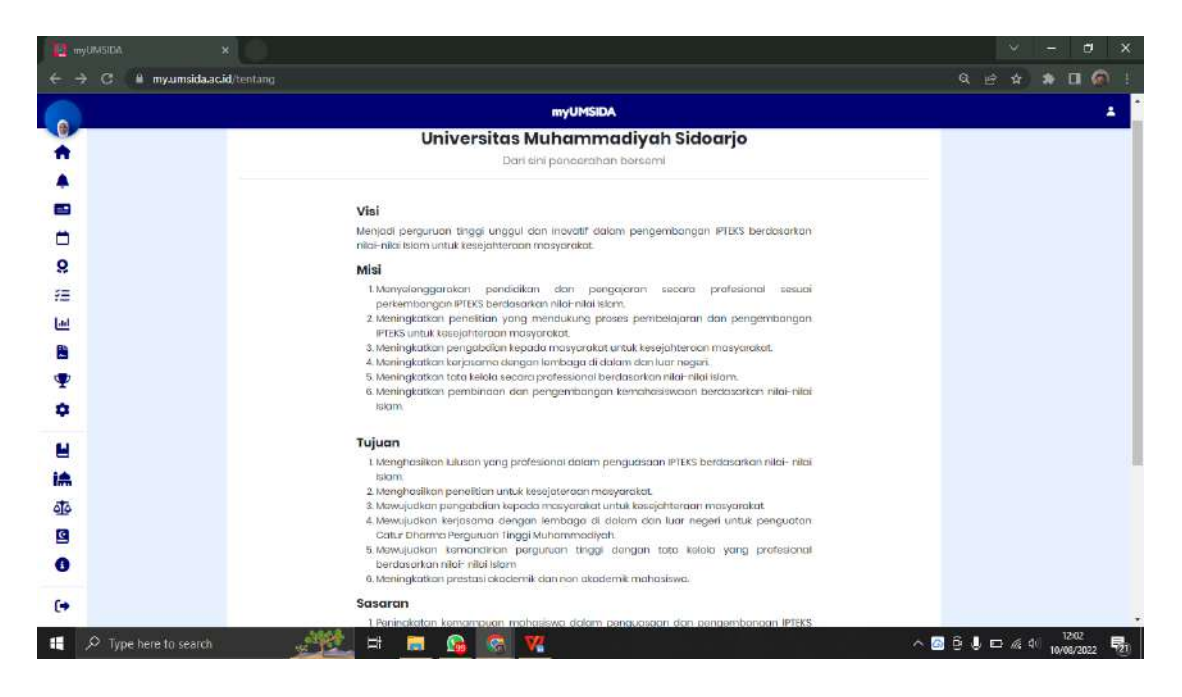

Di menu **Tentang** mahasiwa bisa melihat Visi, Misi dan Sasaran Universitas Muhammadiyah Sidoarjo.

#### 25. Logout

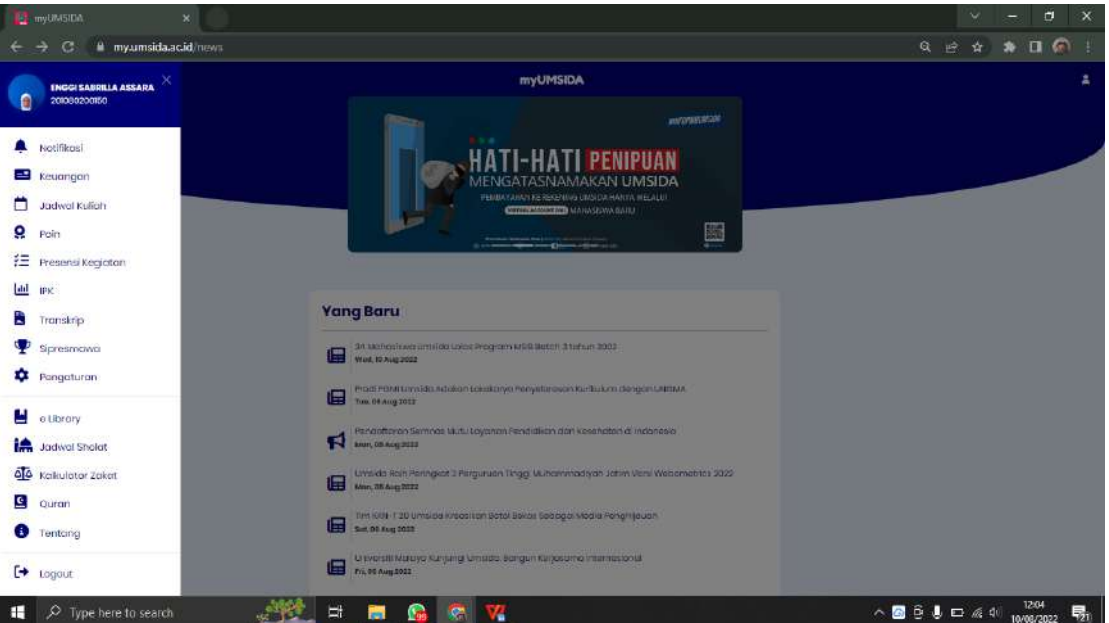

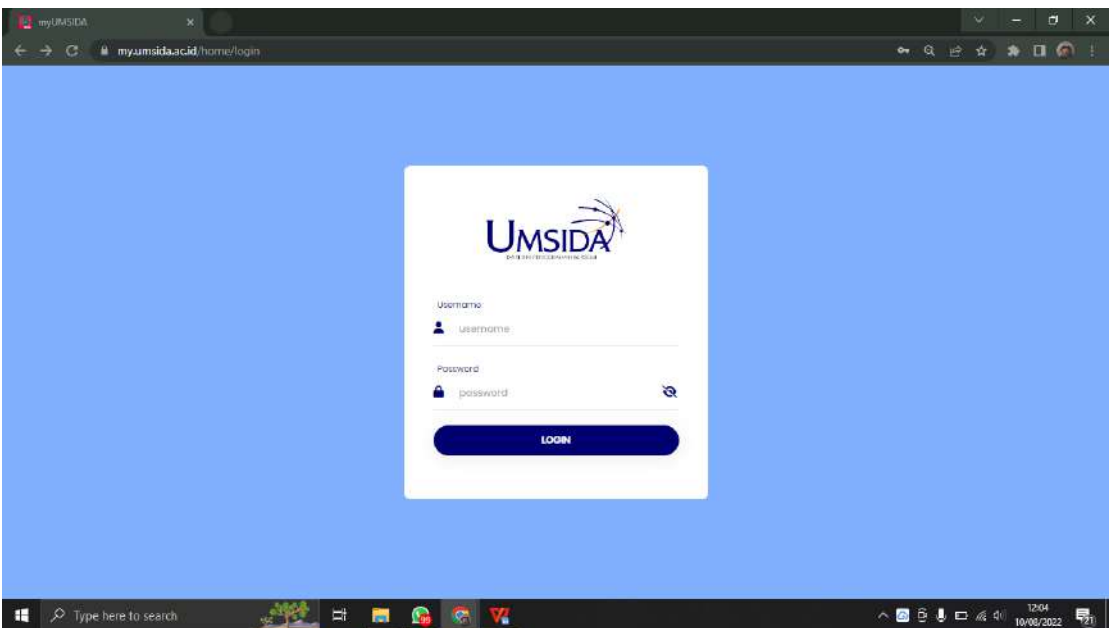

Akan kembali ke halaman **Login** kembali.